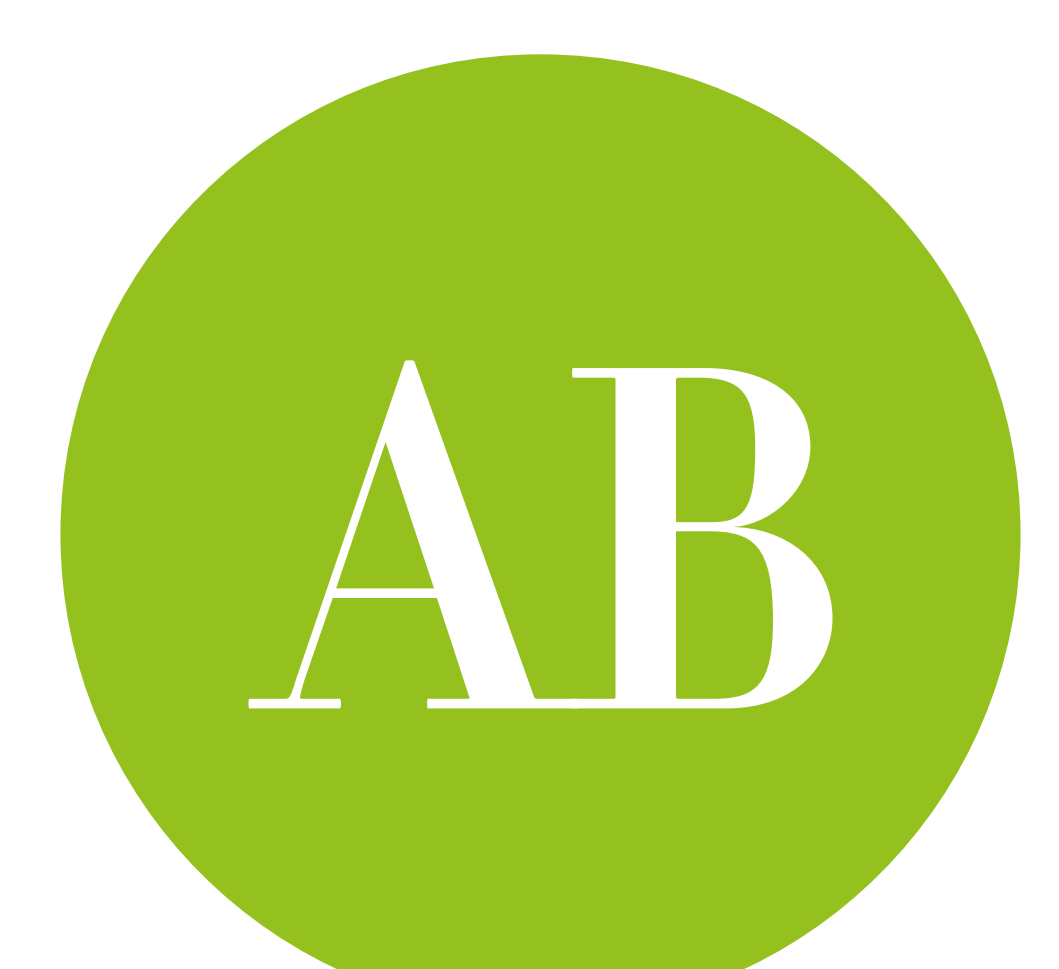

# Repeated measures

a.k.a. within-subjects ANOVA

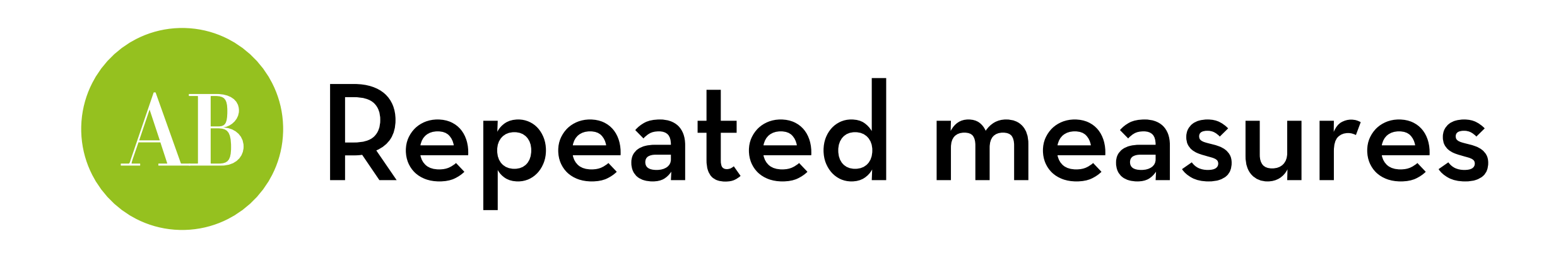

Today's goal:

Teach you about within-subjects ANOVA, the test used to test the differences between more than two withinsubjects conditions

Outline:

- The theory of within-subjects ANOVA
- Within-subjects ANOVA in R
- Within-subjects Factorial ANOVA in R

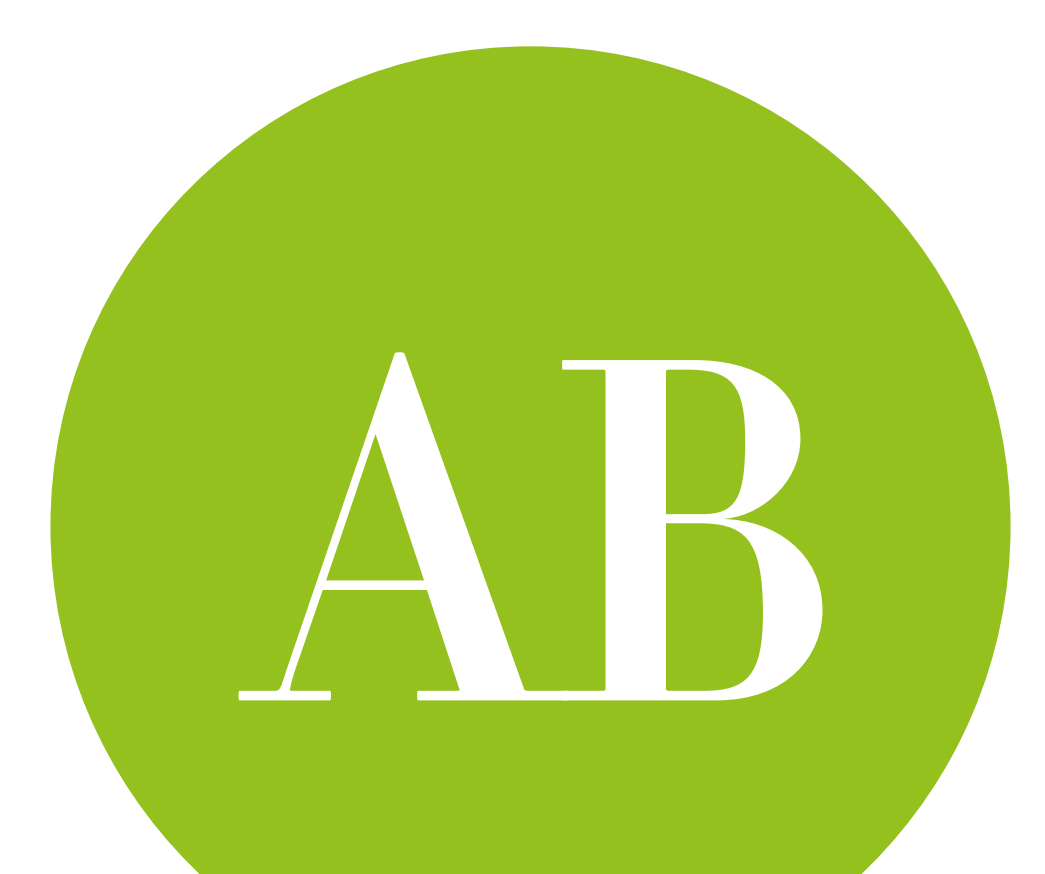

## Within-subjects ANOVA the theory

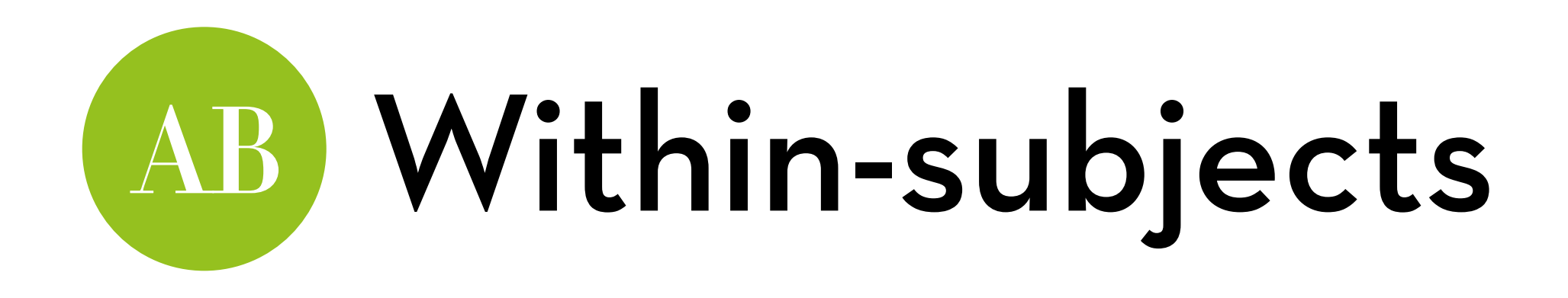

Remember the dependent t-test?

- We test the difference between two systems, tested by the same user
- Test: compare the difference D with SE<sub>D</sub>

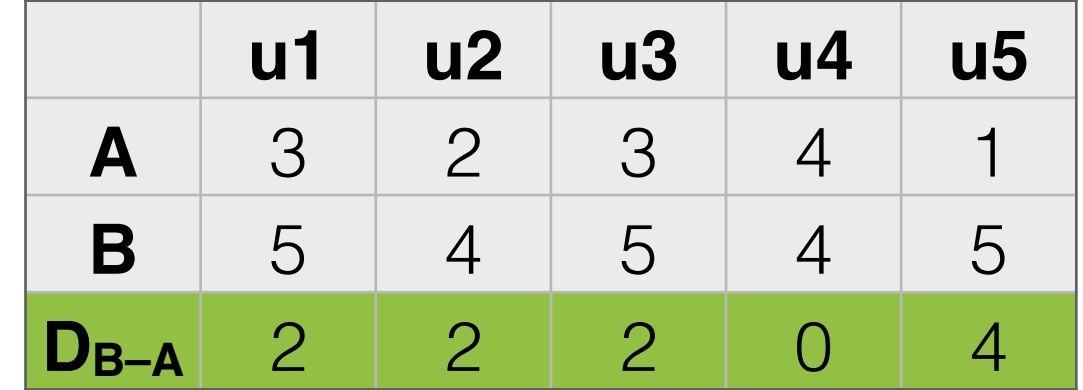

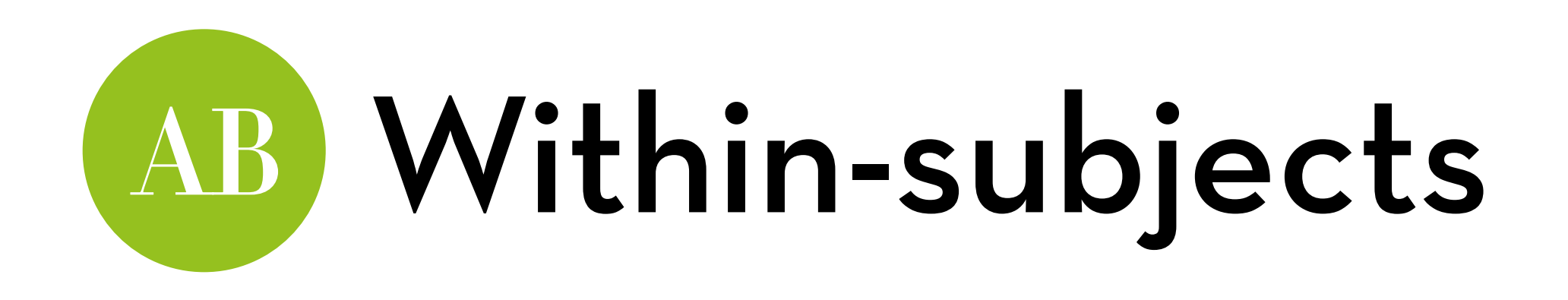

When we have three withinsubjects conditions, we have three differences

DB–A, DC–A, DC–B

These differences each have a variance:

$$
var(D_{B-A}) = 2.0
$$
  

$$
var(D_{C-A}) = 1.3
$$
  

$$
var(D_{C-B}) = 1.3
$$

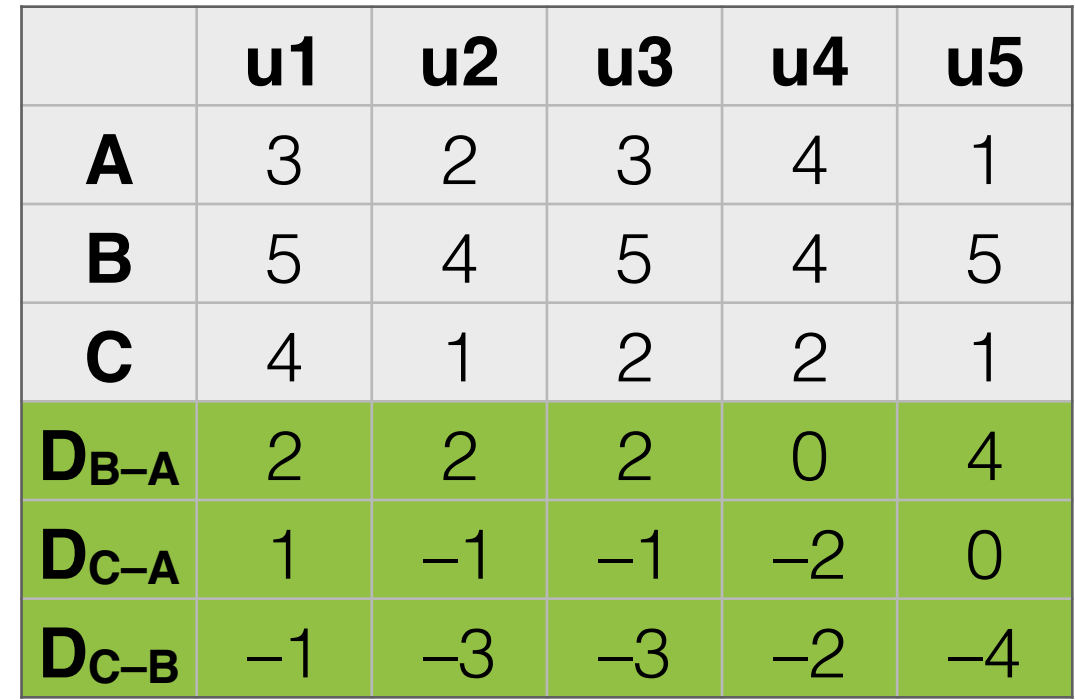

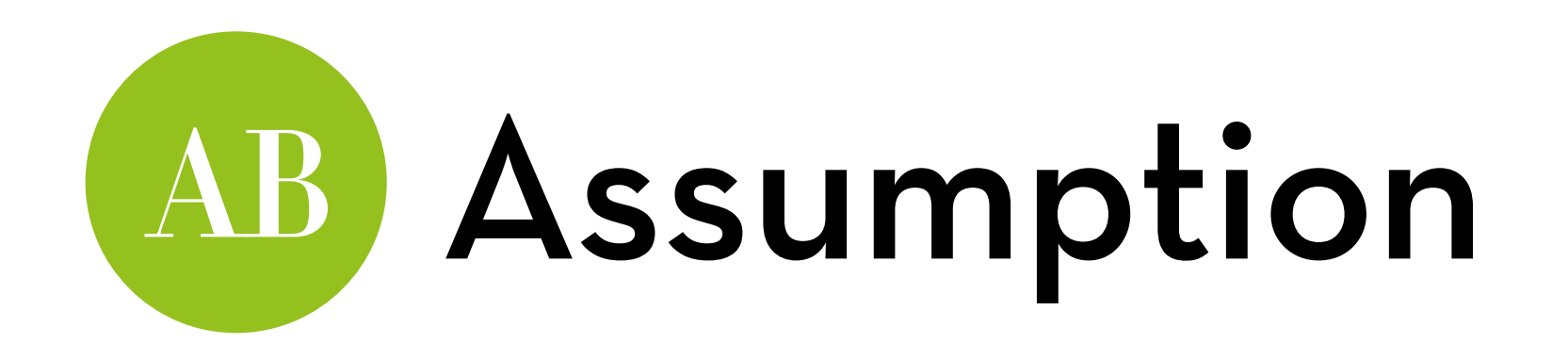

These differences each have a variance:  $var(D_{B-A}) = 2.0$ ,  $var(D_{C-A}) = 1.3$ ,  $var(D_{C-B}) = 1.3$ 

One assumption is that these variances are **equal** You can test this with Mauchly's test

What if they are equal?

Then we can do a within-subjects ANOVA, and we can conduct any post-hoc test we like (Tukey works best)

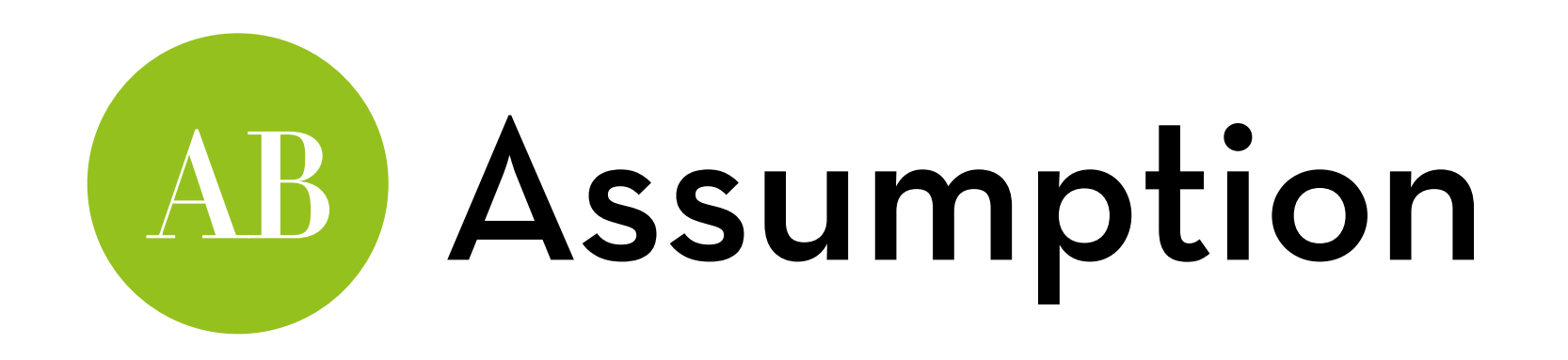

What if the variances are **not** equal?

For the ANOVA, we need to adjust the degrees of freedom of our F-ratio

- Greenhouse-Geisser correction (too conservative)
- Huynh-Feldt correction (too liberal)
- The average of these two (weird, but kinda works)

For the post-hoc tests, only Bonferroni seems to work well

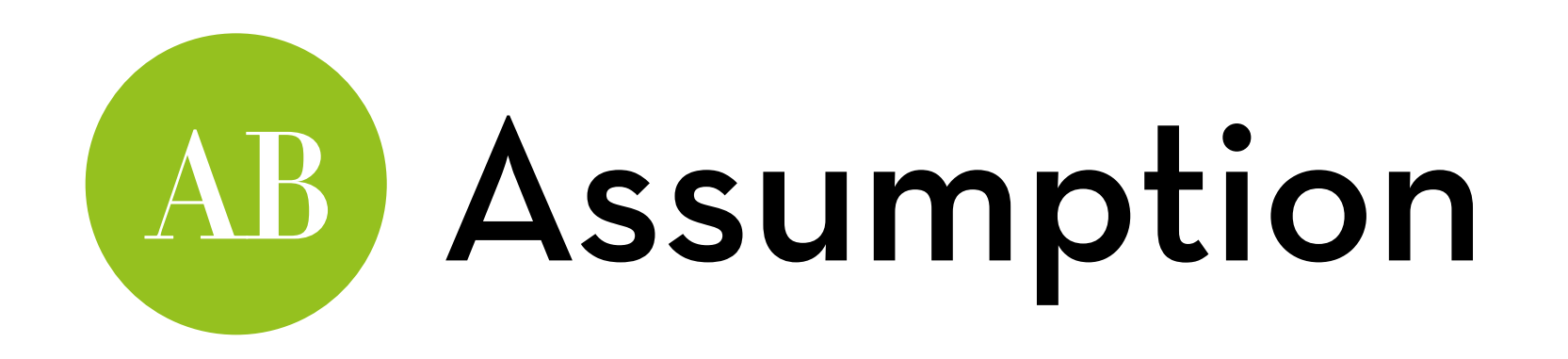

### Or… we can run a **multilevel linear model**!

A multilevel linear model is a repeated measures version of linear regression

Remember, ANOVA and linear regression are kind of the same thing

Multilevel models far more flexible than the repeated measures ANOVA

We will learn all about them next week!

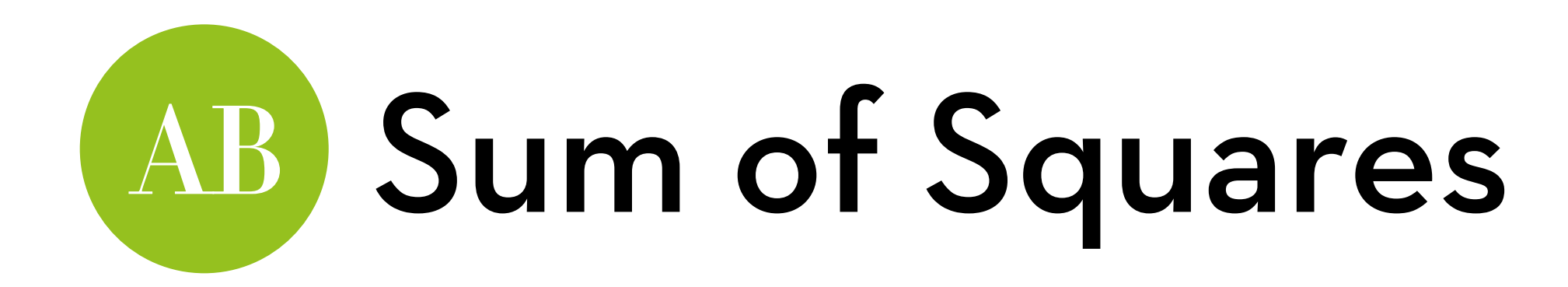

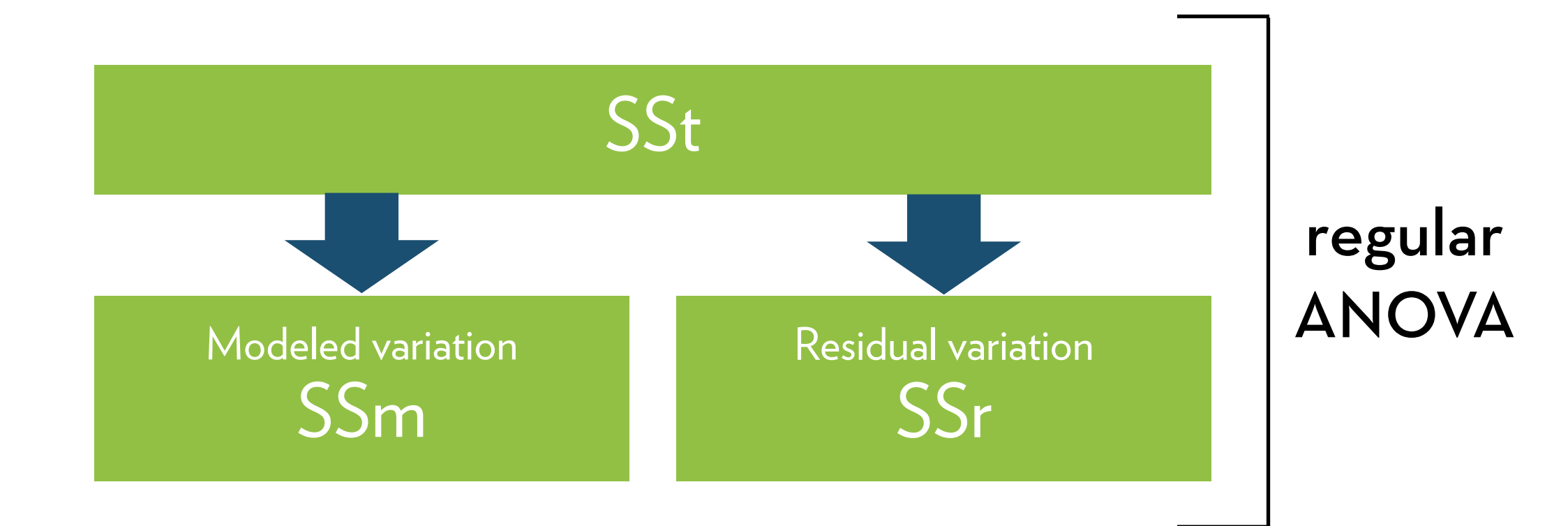

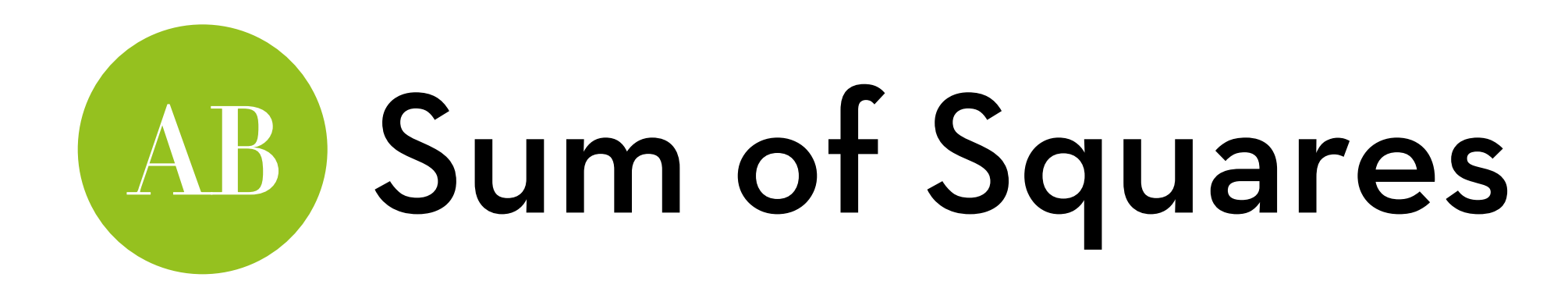

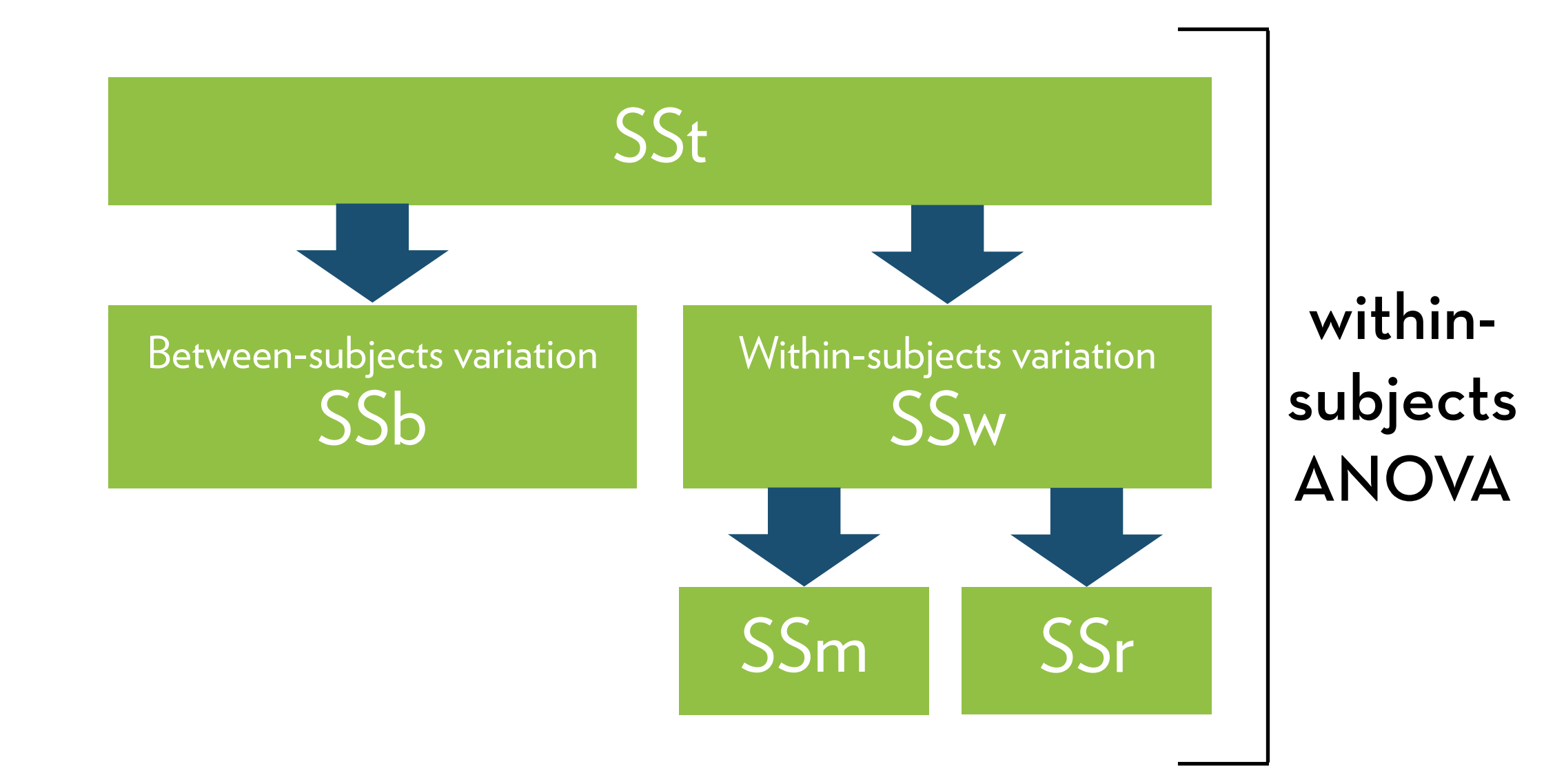

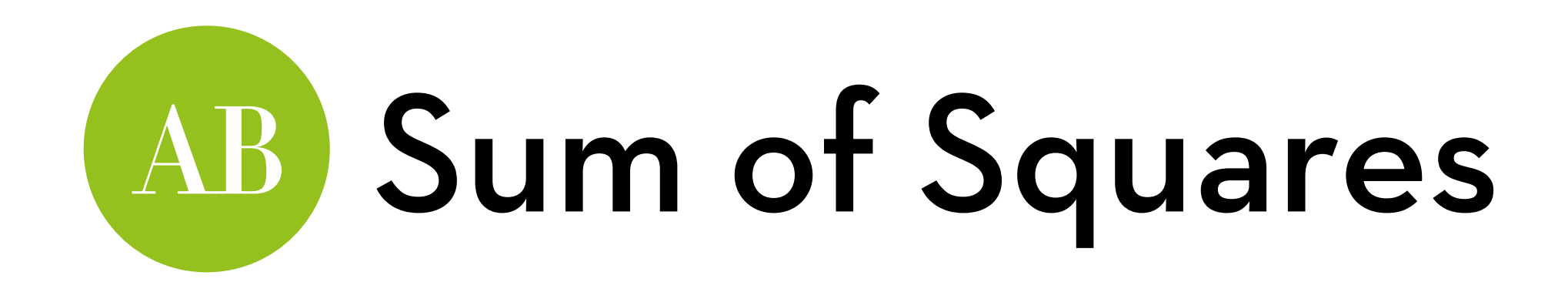

Sums of Squares for n participants in k conditions:

SSt: same as for regular ANOVA, with  $N = n^*k$ :  $SSt = s^2(N-1)$ , with  $N-1$  df

SSw: s<sup>2</sup> for each participant p:

 $\sum$ s $_{\rm p}$ 2(k–1), with n\*(k–1) df

SSm: also the same; sum of squares over n group means:

 $\sum n(mean_k - grand mean)^2$ , with k–1 df

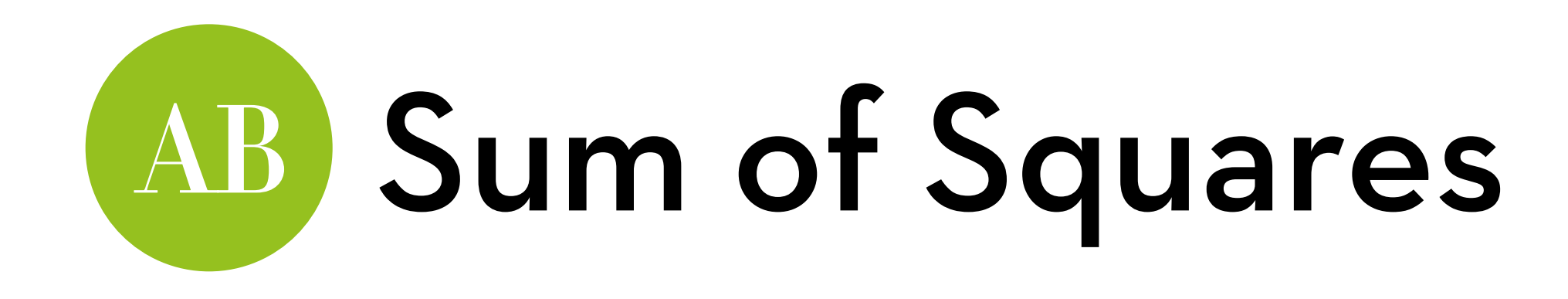

SSr: whatever is left over from SSw after removing SSm: SSw–SSm, with (n–1)(k–1) df

SSb: whatever is left over from SSt after removing SSw (but we totally don't care about SSb at all here)

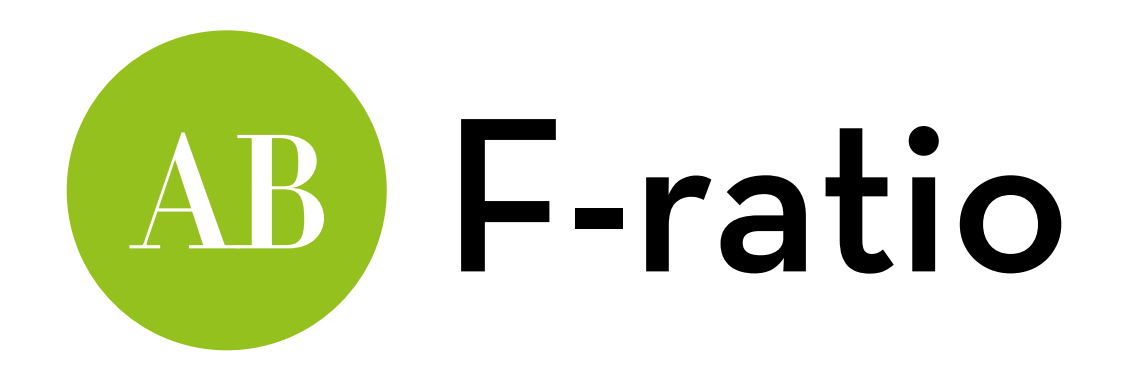

MSm = SSm/dfm

MSr = SSr/dfr

F = MSm/MSr (with dfm, dfr degrees of freedom)

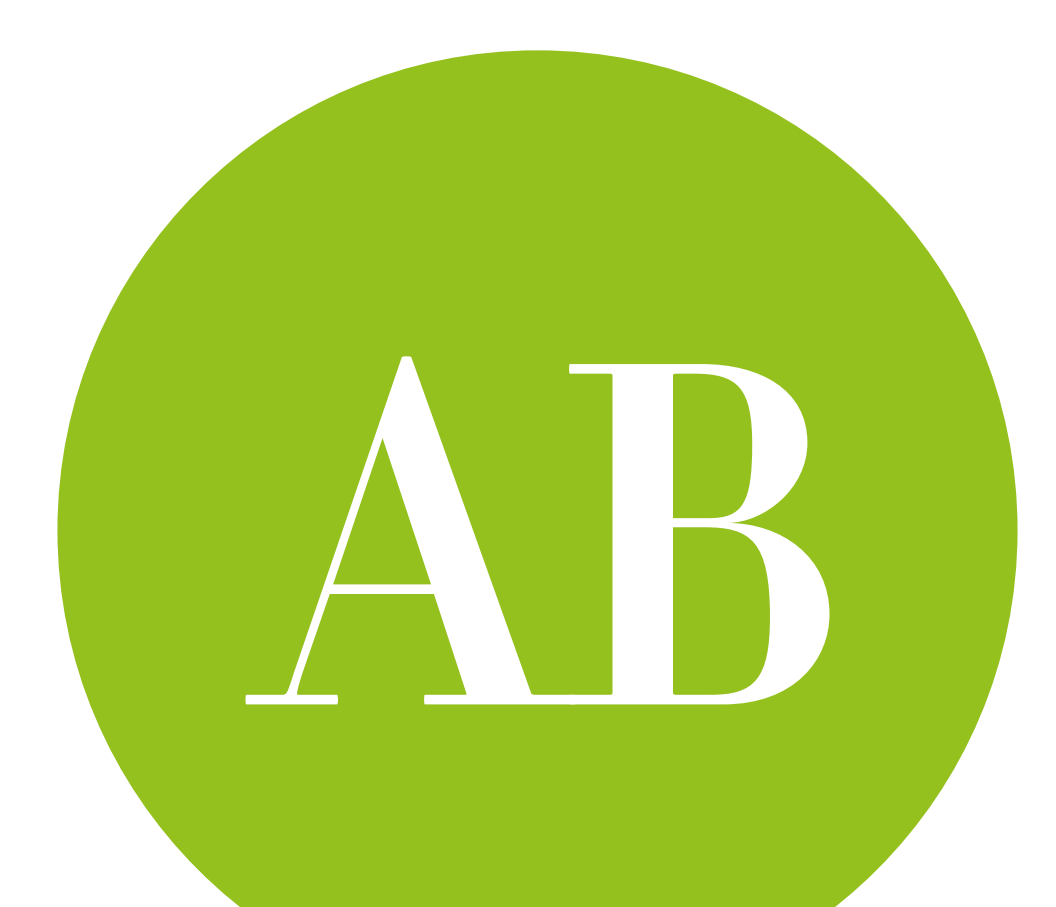

### Within-subjects in R using ezANOVA and Ime

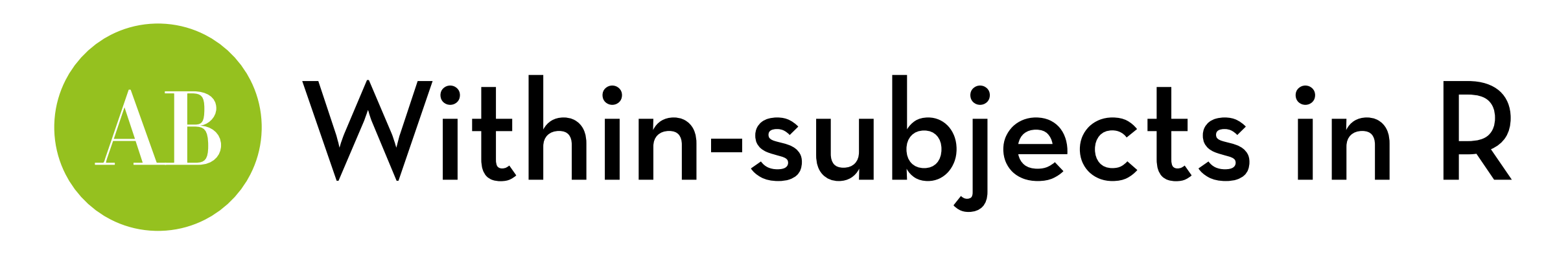

Dataset "Bushtucker.dat" -> rename to "bush" Effect of eating disgusting things on retching

Variables:

- participant: the participant ID
- stick\_insect: time it takes before participant retches after eating a stick insect
- kangaroo\_testicle: …after eating a kangaroo testicle
- fish eye: …after eating a fish eye
- witchetty grub: …after eating a witchetty grub (a larvae)

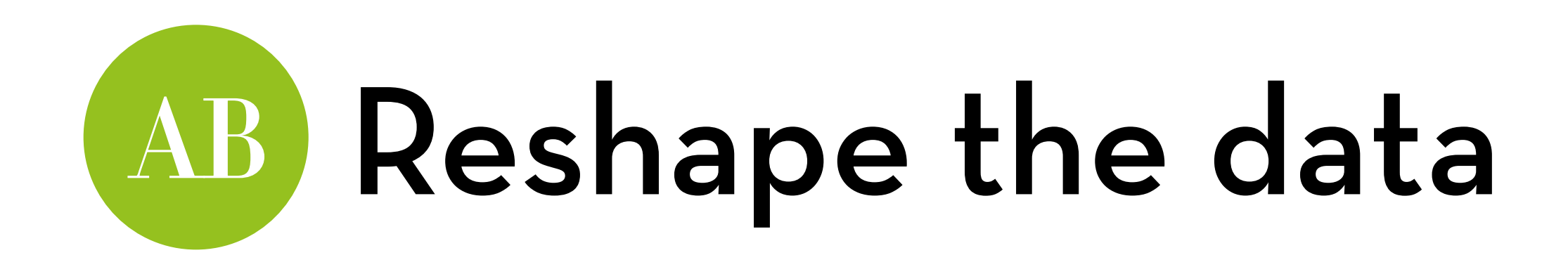

Use "melt" in the "reshape2" package to create a long-format version of the data:

bushLong <- melt(bush)

Give the resulting variables nice names: names(bushLong) <- c("participant", "animal", "retch")

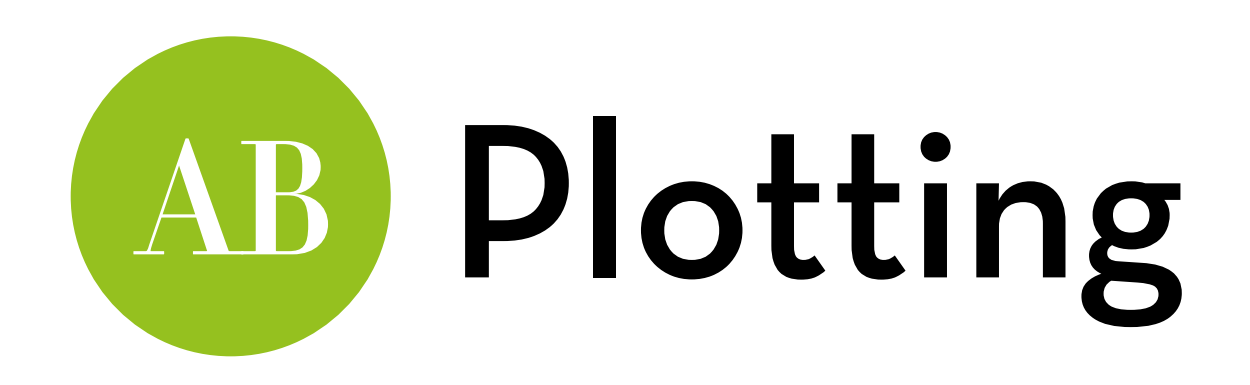

Remember from the dependent t-test, we need to remove the between-subjects differences!

- bushAdjusted <- bush
- bushAdjusted\$stick\_insect <- bush\$stick\_insect (bush\$stick\_insect+bush\$kangaroo\_testicle+bush\$fish\_ey e+bush\$witchetty\_grub)/4 + mean((bush\$stick\_insect+bush\$kangaroo\_testicle+bush\$f sh\_eye+bush\$witchetty\_grub)/4)
- Repeat the last command, but replace bold stick\_insect with the other three

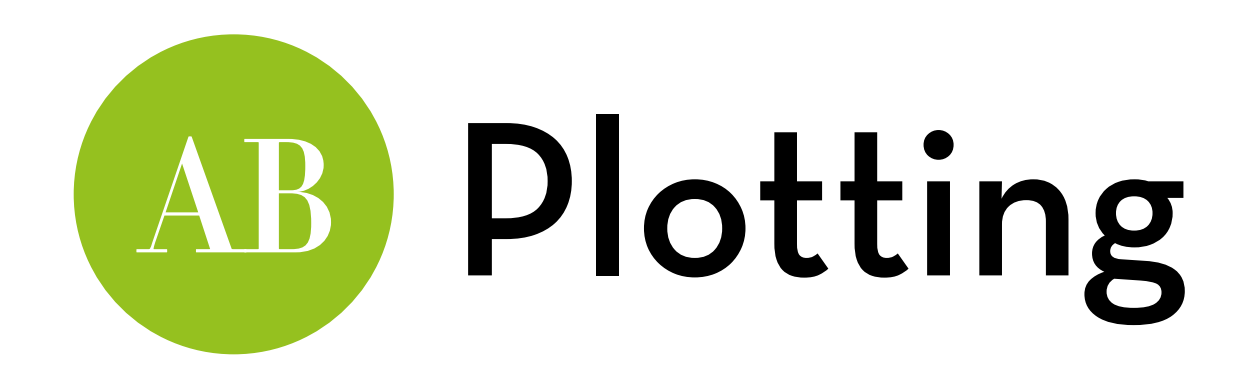

Melt (in the reshape package) and rename bushAdjusted: bushAdjusted <- melt(bushAdjusted) names(bushAdjusted) <- c("participant", "animal", "retch")

Plot the bar chart:

ggplot(bushAdjusted, aes(animal, retch)) + stat\_summary(fun.y=mean, geom="bar", color="black", fill="white") + stat\_summary(fun.data=mean\_cl\_normal, geom="pointrange")

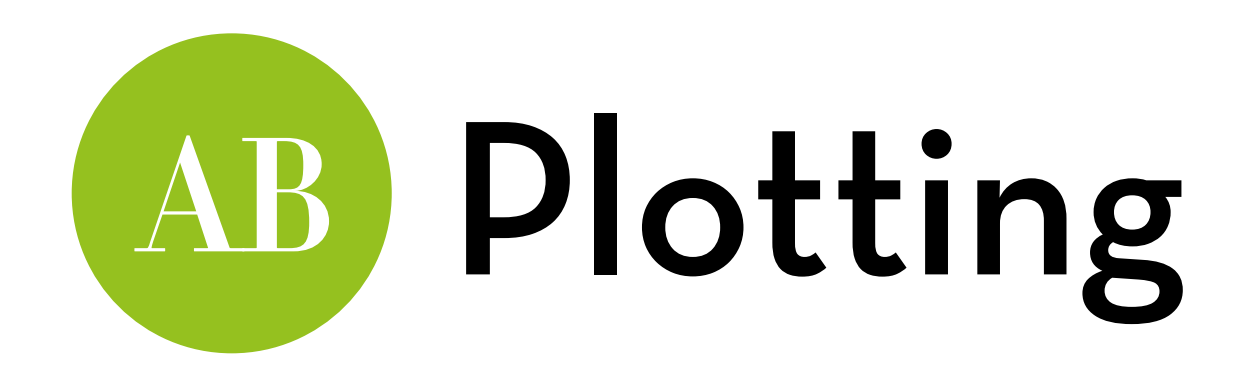

Boxplots: ggplot(bushLong,aes(animal,retch)) + geom\_boxplot()

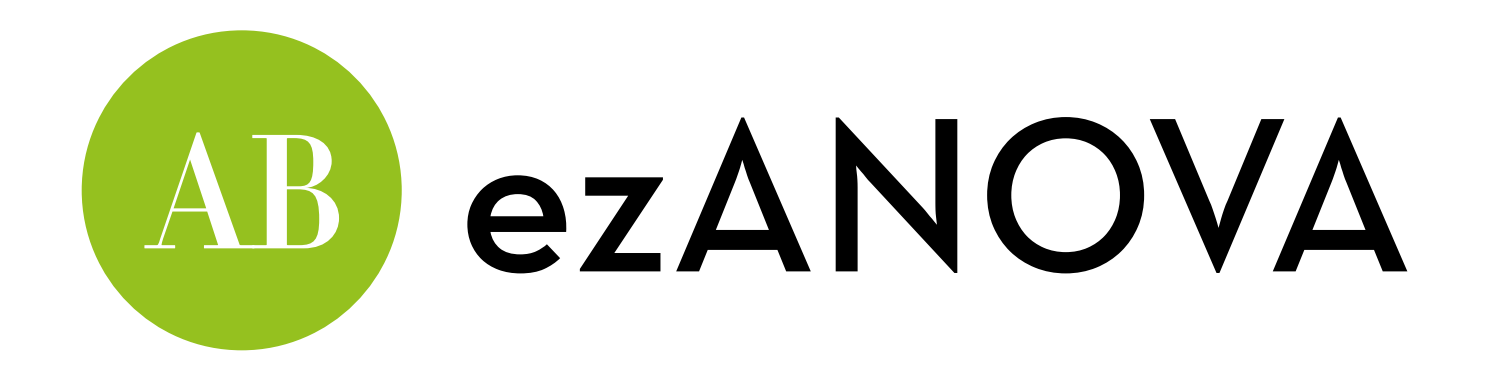

Install packages "nloptr" and "ez" and conduct an ezANOVA:

- bushModel <- ezANOVA(data=bushLong, dv=.(retch), wid=.(participant), within=.(animal), detailed=T, type=3)
- dv: the dependent variable
- wid: the id of the subjects
- within: the variable that lists the within-subjects levels
- detailed: get more detailed output
- type: the type of sum of squares (1, 2, or 3)

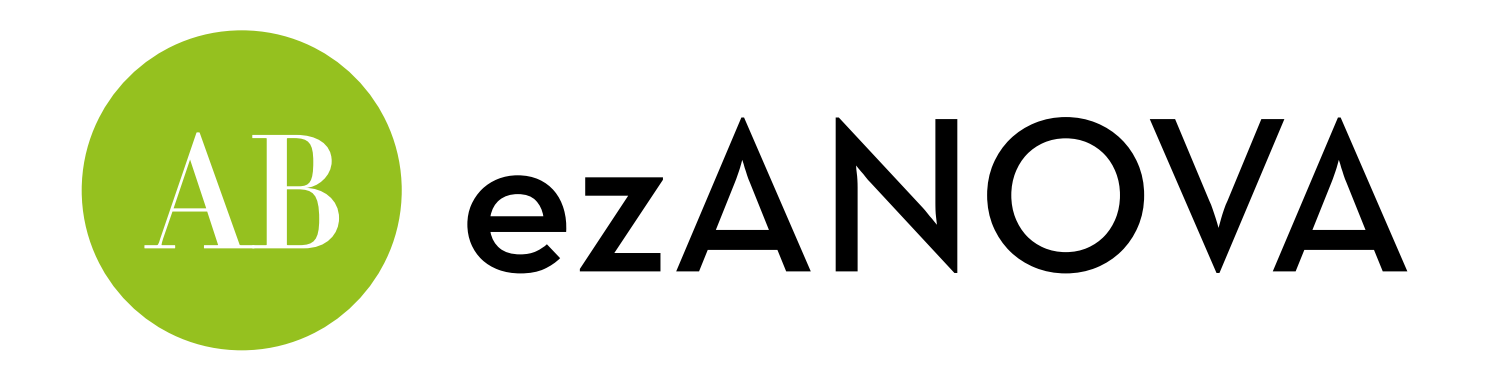

#### Inspect the results: bushModel

\$ANOVA Effect DFn DFd SSn SSd F p p<.05 ges 1 (Intercept) 1 7 990.125 17.375 398.899281 1.973536e-07 \* 0.8529127 animal 3 21 83.125 153.375 3.793806 2.557030e-02 \* 0.3274249  $\overline{2}$ \$'Mauchly's Test for Sphericity' Effect W  $p p < .05$ 2 animal 0.136248 0.04684581  $\star$ \$'Sphericity Corrections' Effect GGe  $p[GG] p[GG] < .05$  HFe  $p[HF] p[HF] < .05$ 2 animal 0.5328456 0.06258412 0.6657636 0.04833061  $\ast$ Effect of animal:  $F(3,21) = 3.79$ , p = .026

Effect size: generalized eta squared = 0.327

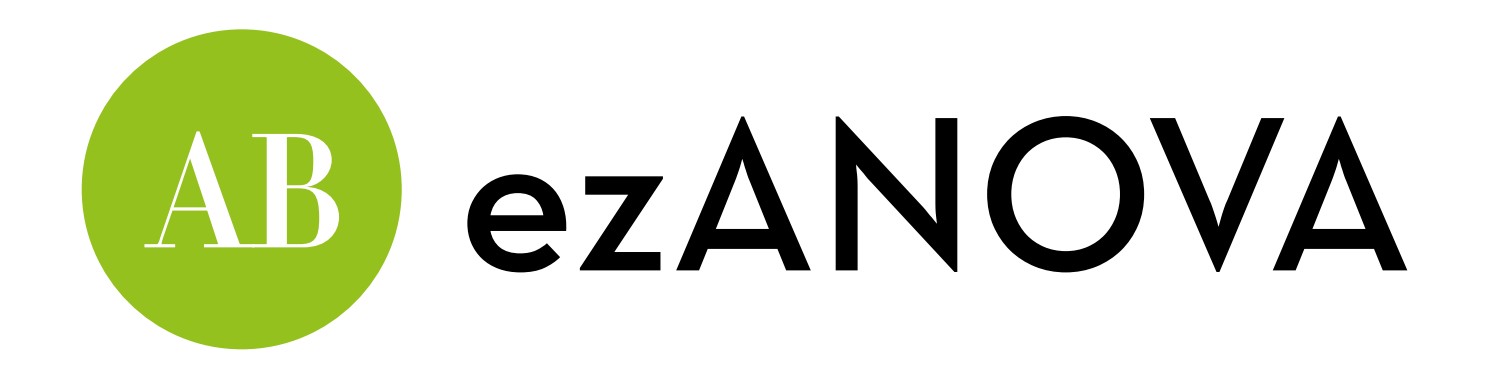

\$ANOVA Effect DFn DFd SSn SSd  $p p < .05$  $\mathsf{F}$ ges 1 7 990.125 17.375 398.899281 1.973536e-07 1 (Intercept)  $* 0.8529127$  $\overline{2}$ animal 3 21 83.125 153.375 3.793806 2.557030e-02 \* 0.3274249 \$'Mauchly's Test for Sphericity' Effect W  $p p < .05$ 2 animal 0.136248 0.04684581  $\ast$ \$'Sphericity Corrections' Effect  $p[GG] p[GG] < .05$  HFe  $p[HF] p[HF] < .05$ GGe 2 animal 0.5328456 0.06258412 0.6657636 0.04833061  $\ast$ Mauchly's test is significant; we need to apply a correction

Greenhouse-Geisser and Huynh-Feldt are given Multiply dfn and dfd by the correction estimate

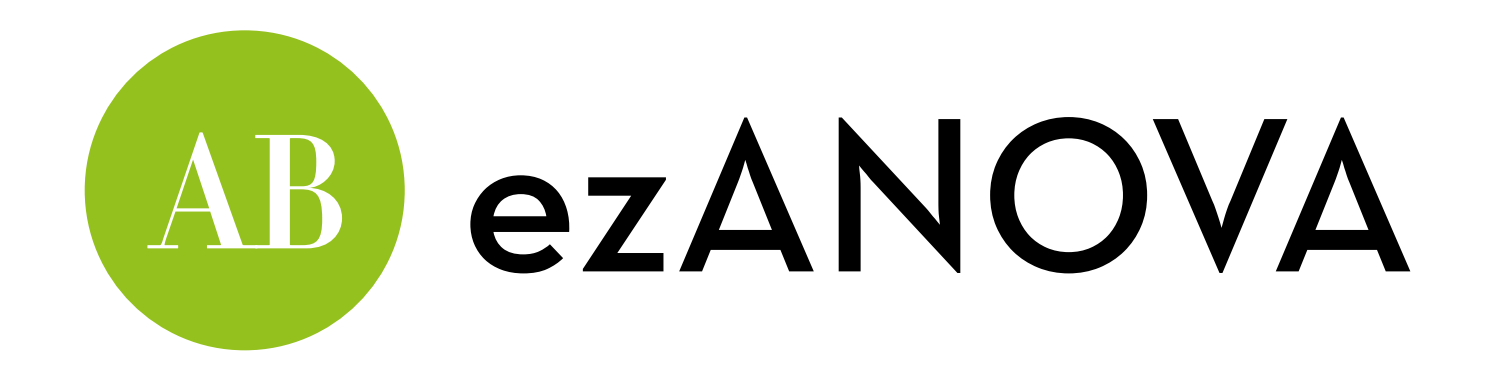

Main downside of ezANOVA: no planned contrasts!

Reporting:

"Mauchly's test indicated that the assumption of sphericity had been violated, *W* = 0.13, *p* < .05, therefore, the degrees of freedom were corrected using Huynh-Feldt estimates of sphericity  $(\epsilon = .67)$ . The results show the the time to retch was significantly affected by the type of animal eaten,  $F(2.00, 13.98) = 3.79, p < .05, n^2 = .327$ .

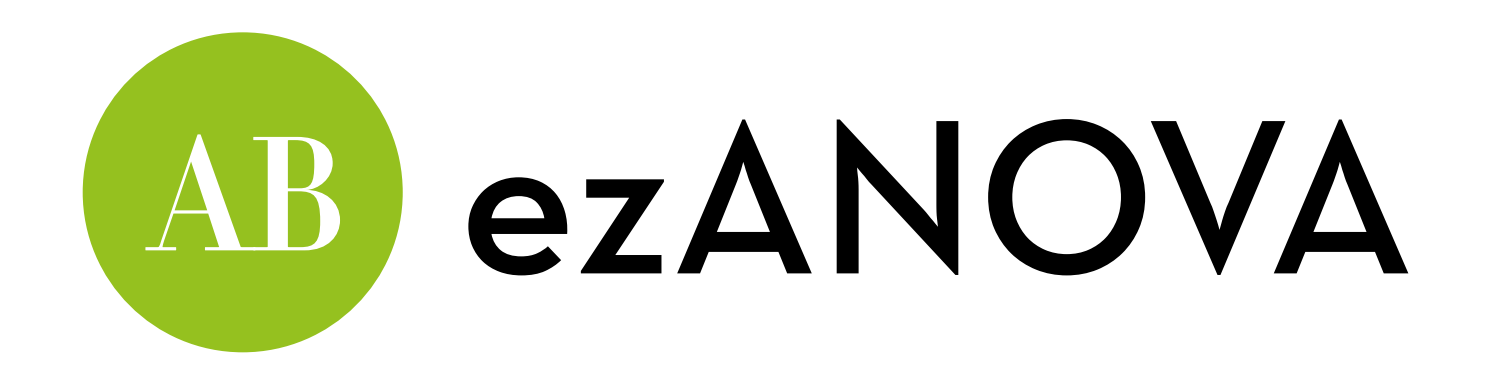

### Post-hoc tests:

In this case, we should use the Bonferroni correction (because we have a lack of sphericity!)

pairwise.t.test(bushLong\$retch, bushLong\$animal, paired=T, p.adjust.method="bonferroni")

### Results:

It took longer to retch after eating the stick insect than after eating the fish eye (p = .006) or the kangaroo testicle (p = .012). None of the other differences are significant.

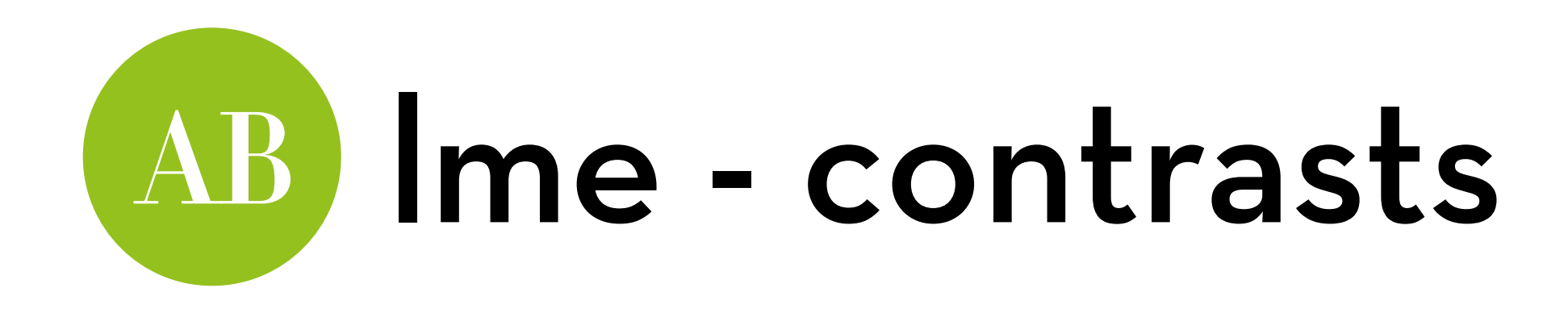

Levels of animal variable:

- levels(bushLong\$animal)
- stick\_insect, kangaroo\_testicle, fish\_eye, witchetty\_grub

Create some contrasts:

parts\_v\_whole <- c(1/2, –1/2, –1/2, 1/2) testicle\_v\_eye <-  $c(0, -1/2, 1/2, 0)$ 

stick\_v\_grub <- c(-1/2, 0, 0, 1/2)

contrasts(bushLong\$animal) <- cbind(parts\_v\_whole, testicle\_v\_eye, stick\_v\_grub)

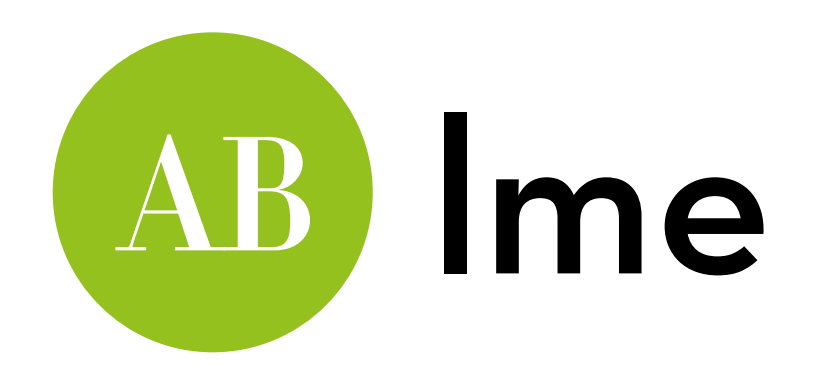

Install package "nlme" and conduct an lme:

bushModel <- lme(retch ~ animal, random = ~1|participant/ animal, data=bushLong, method="ML")

Also conduct an lme for the baseline model:

baseline <- lme(retch ~ 1, random = ~1|participant/animal, data=bushLong, method="ML")

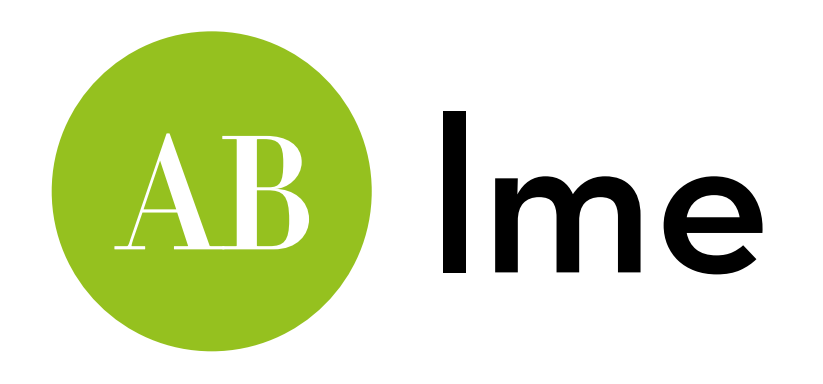

Run the ANOVA comparison between the baseline and the model:

anova(baseline, bushModel)

Model df aIC BIC logLik Test L.Ratio p-value baseline 1 4 165.0875 170.9504 -78.54373 bushModel 2 7 158.3949 168.6551 -72.19747 1 vs 2 12.69253 0.0054

This tests the effect of animal on retching (because that is the difference between the models)

loglikelihood ratio test: chi-square with 3 df

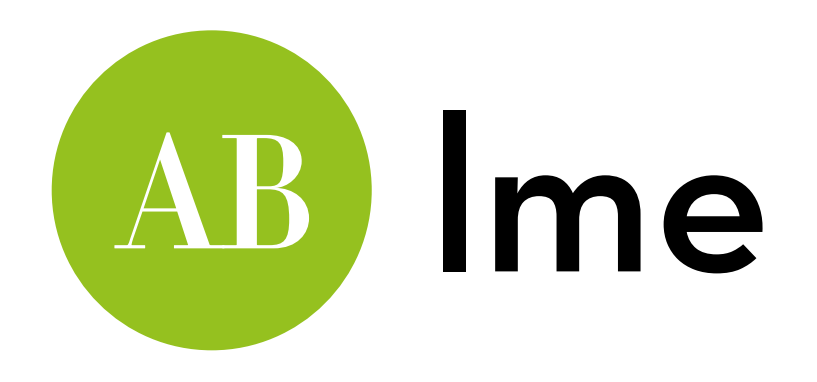

### Get the results for the contrasts: summary(bushModel)

Value Std.Error DF t-value p-value (Intercept) 5.5625 0.4365423 21 12.742178 0.0000 animalparts\_v\_whole 2.7500 0.8730846 21 3.149752 0.0048 animaltesticle\_v\_eye -0.1250 1.2347281 21 -0.101237 0.9203 animalstick\_v\_grub -2.3750 1.2347281 21 -1.923500 0.0681

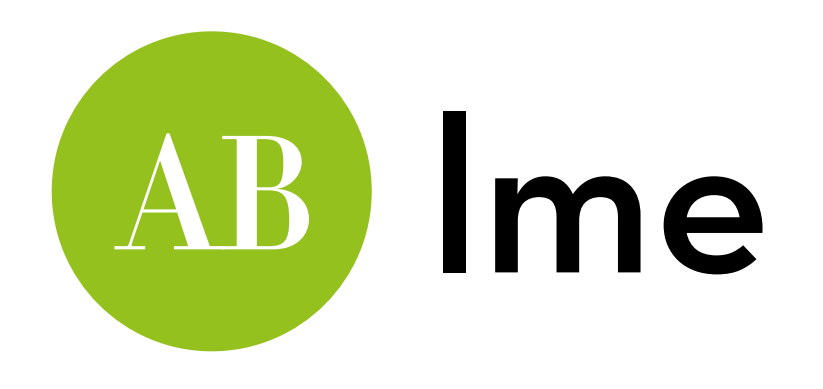

Reporting:

The type of animal consumed had a significant effect on the time taken to retch,  $\chi^2(3)$  = 12.69, p = .005. Orthogonal contrasts revealed that retching times were significantly quicker for animal parts (testicle and eye) than for whole animals (stick insect and witchetty grub), *b* = 2.75, *t*(21) = 3.15, *p* = .005); there was no significant difference between testicles and eyes (*b* = –0.125, *t*(21) = –0.101, *p* = .920), or between grub and stick (*b* = –2.375, *t*(21) = –1.92, *p* = .068).

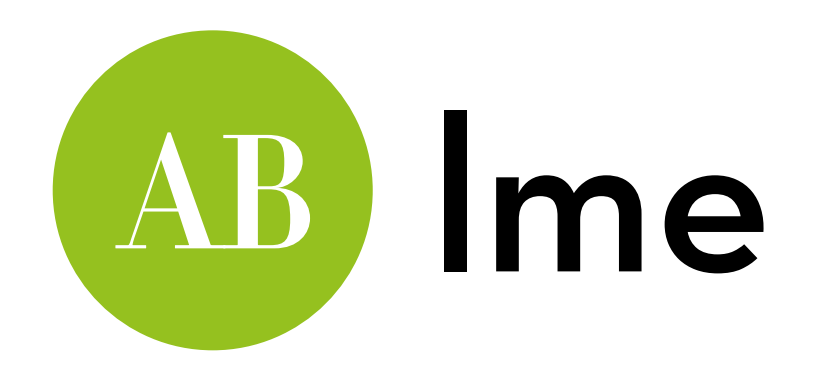

We can apply Tukey post-hoc tests (in multcomp), because **we avoid any sphericity issues** with lme!

postHocs <- glht(bushModel, linfct=mcp(animal="Tukey")) summary(postHocs) confint(postHocs)

### Results:

It took longer to retch after eating the stick insect than after eating the fish eye (p = .003) or the kangaroo testicle (p = .005). None of the other differences are significant.

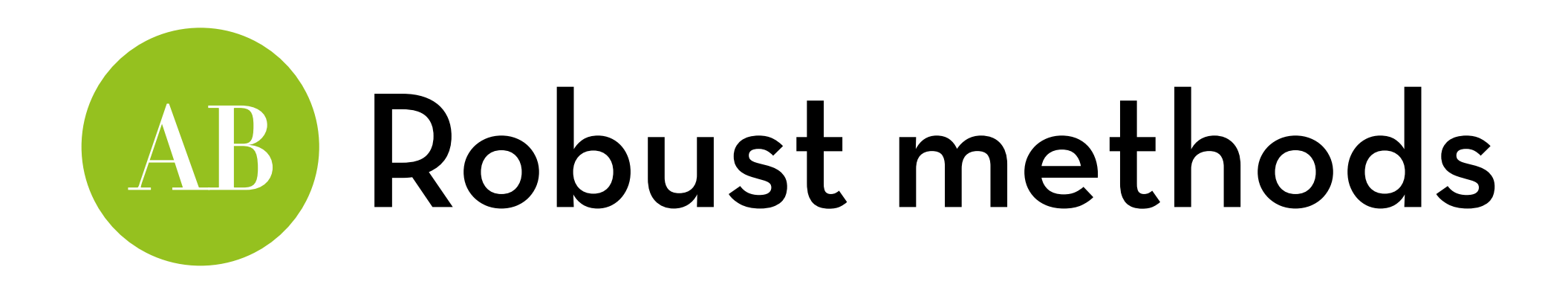

Using WRS2 works slightly different than in the (old) book:

Trimmed version (anova + posthoc):

rmanova(bushLong\$retch, bushLong\$animal, bushLong\$participant, tr = 0.2)

rmmcp(bushLong\$retch, bushLong\$animal, bushLong\$participant, tr = 0.2)

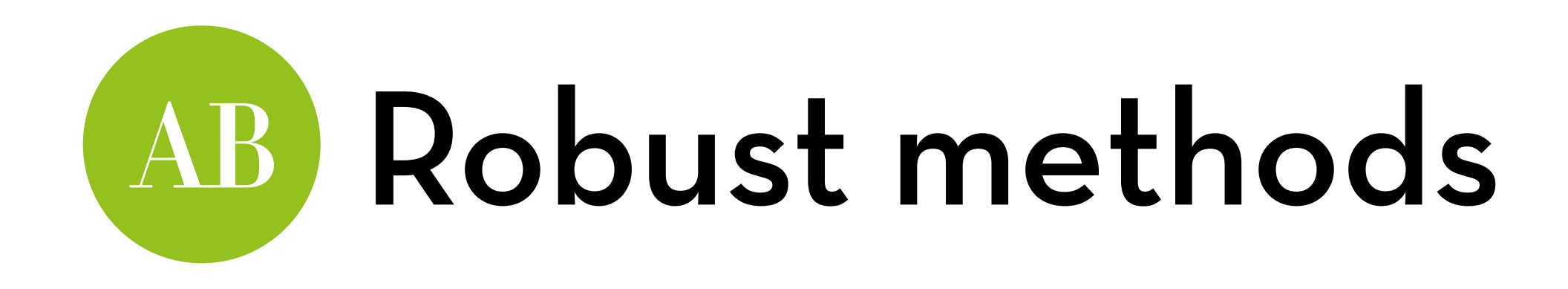

Bootstrapped and trimmed (anova + posthoc):

rmanovab(bushLong\$retch, bushLong\$animal, bushLong\$participant, tr = 0.2, nboot = 2000)

pairdepb(bushLong\$retch, bushLong\$animal, bushLong\$participant, tr = 0.2, nboot = 2000)

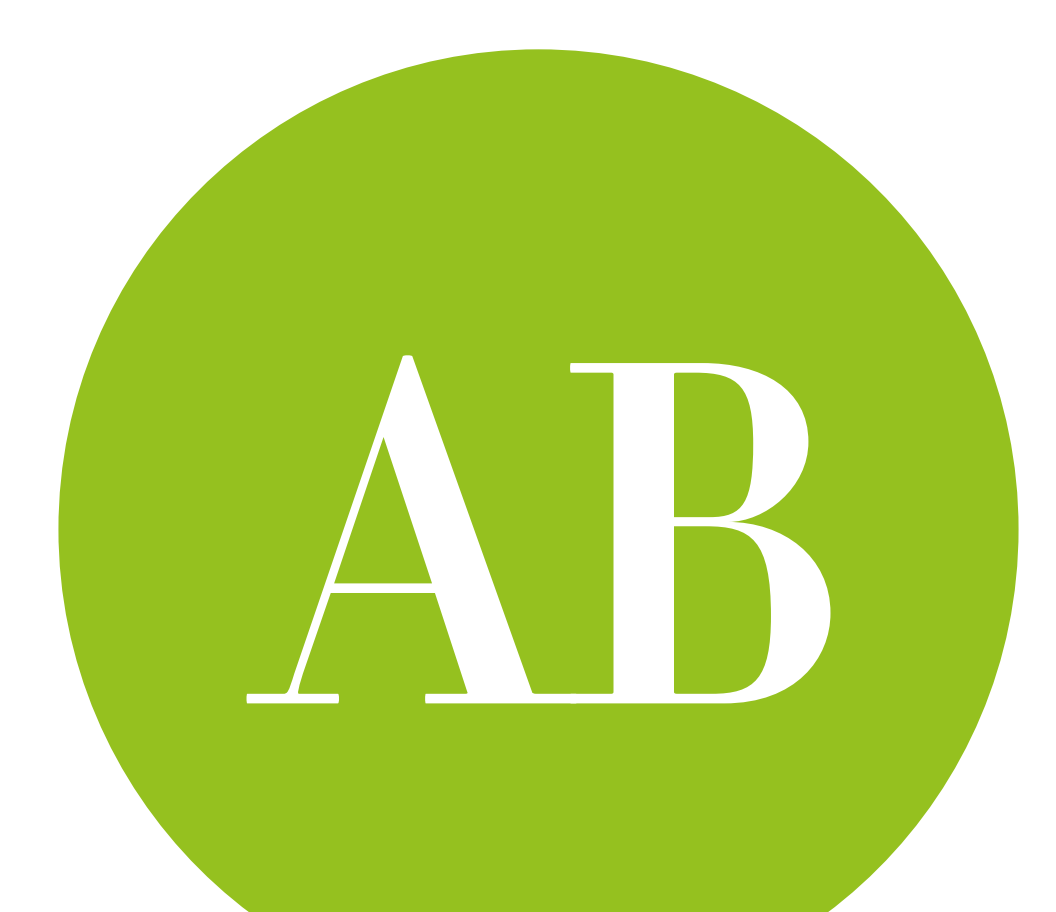

### Factorial repeated in R using ezANOVA and Ime

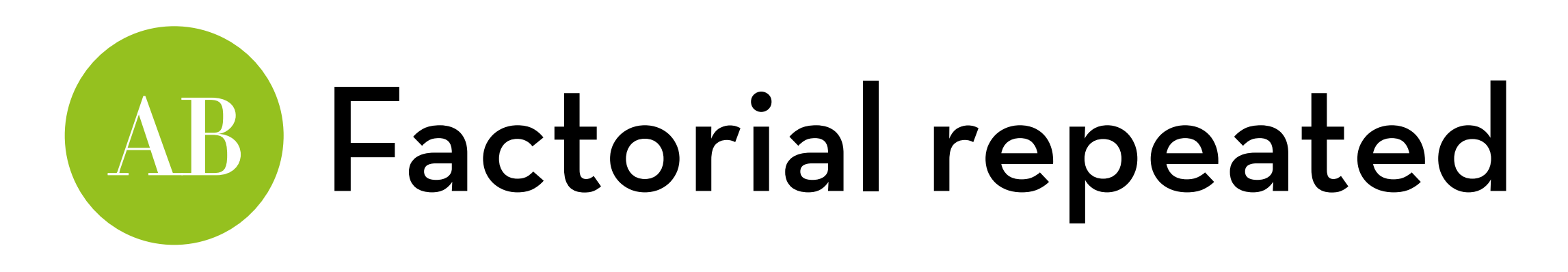

Dataset "attitude.dat" (I've already made it long for you) Effect of advertisement on attitude to different types of drinks

Variables:

participant: the participant ID

drink: type of drink (beer, water, wine)

imagery: type of imagery (negative, neutral, positive)

attitude: participant's attitude to this drink after receiving this type of imagery

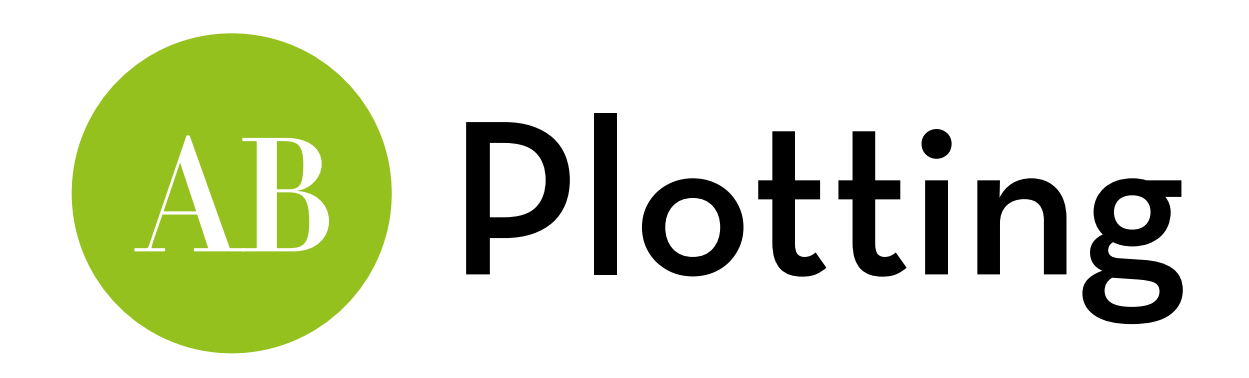

Create boxplots:

 ggplot(attitude,aes(drink,attitude))+geom\_boxplot() +facet\_wrap(~imagery)

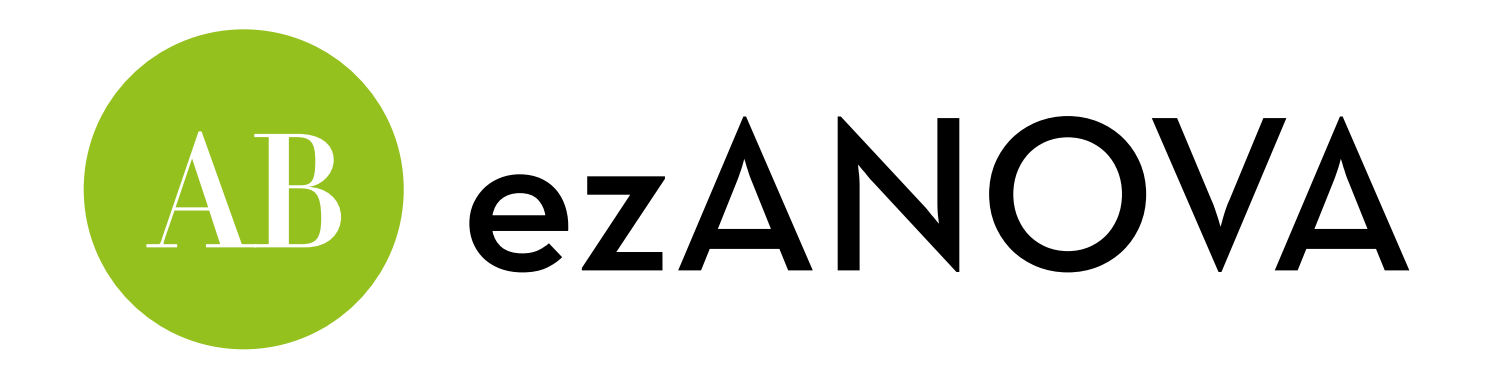

Conduct an ezANOVA:

a1 <- ezANOVA(data=attitude, dv=.(attitude), wid=.(participant), within=.(imagery, drink), detailed=T,  $type=3)$ 

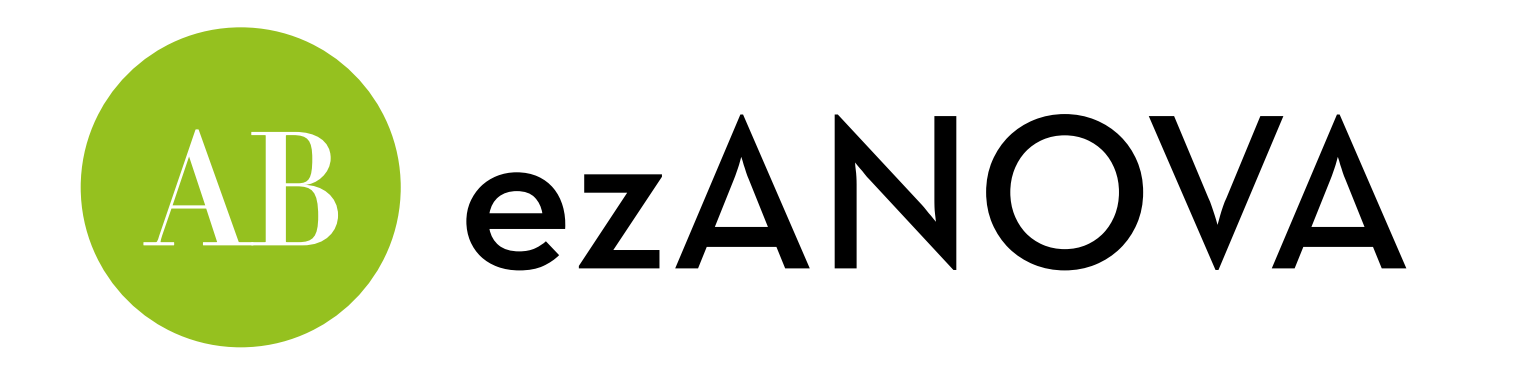

#### \$ANOVA

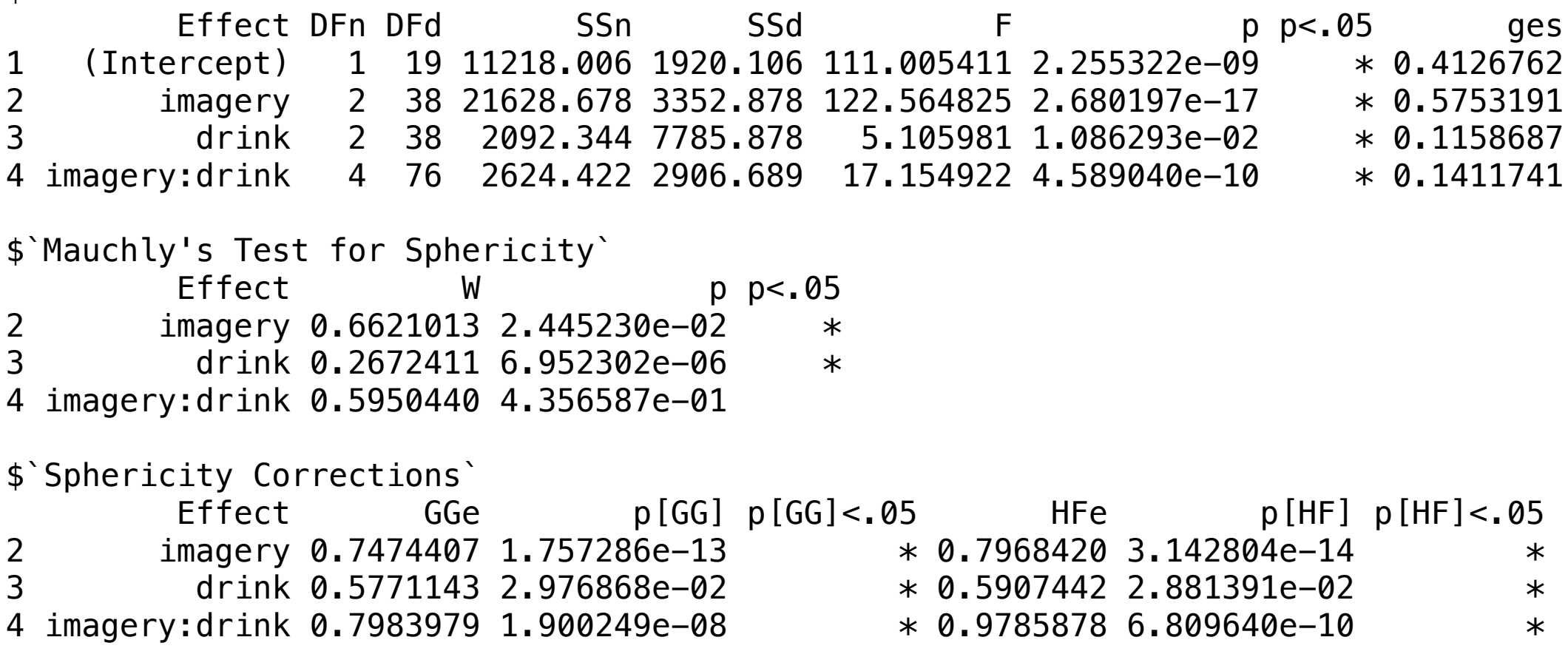

No sphericity for imagery and drink (report GG-corrected)

Sphericity for interaction (report ANOVA)

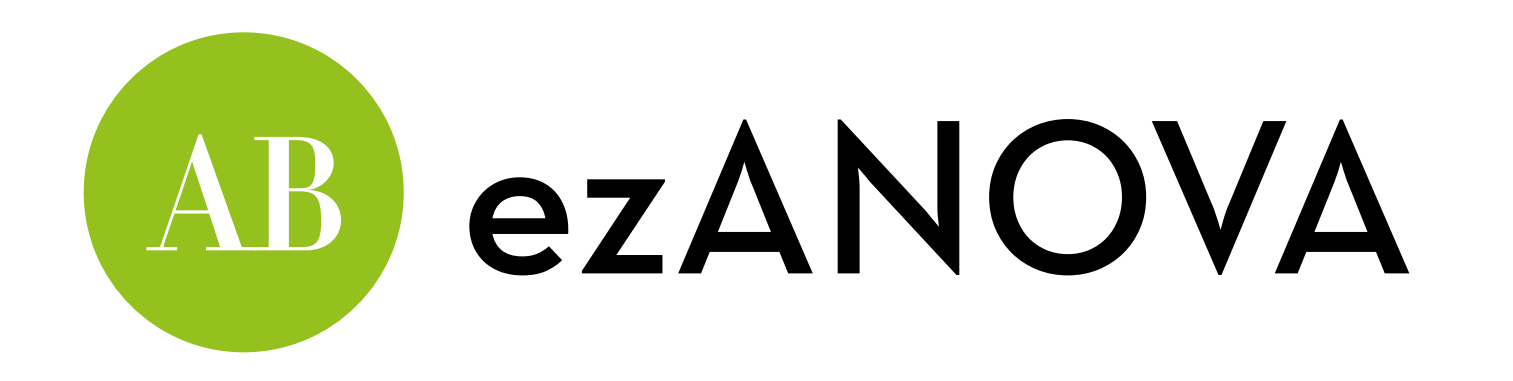

There is an interaction... what is it?

- Problem: no contrast effects!
- Solution: post-hoc test + graph

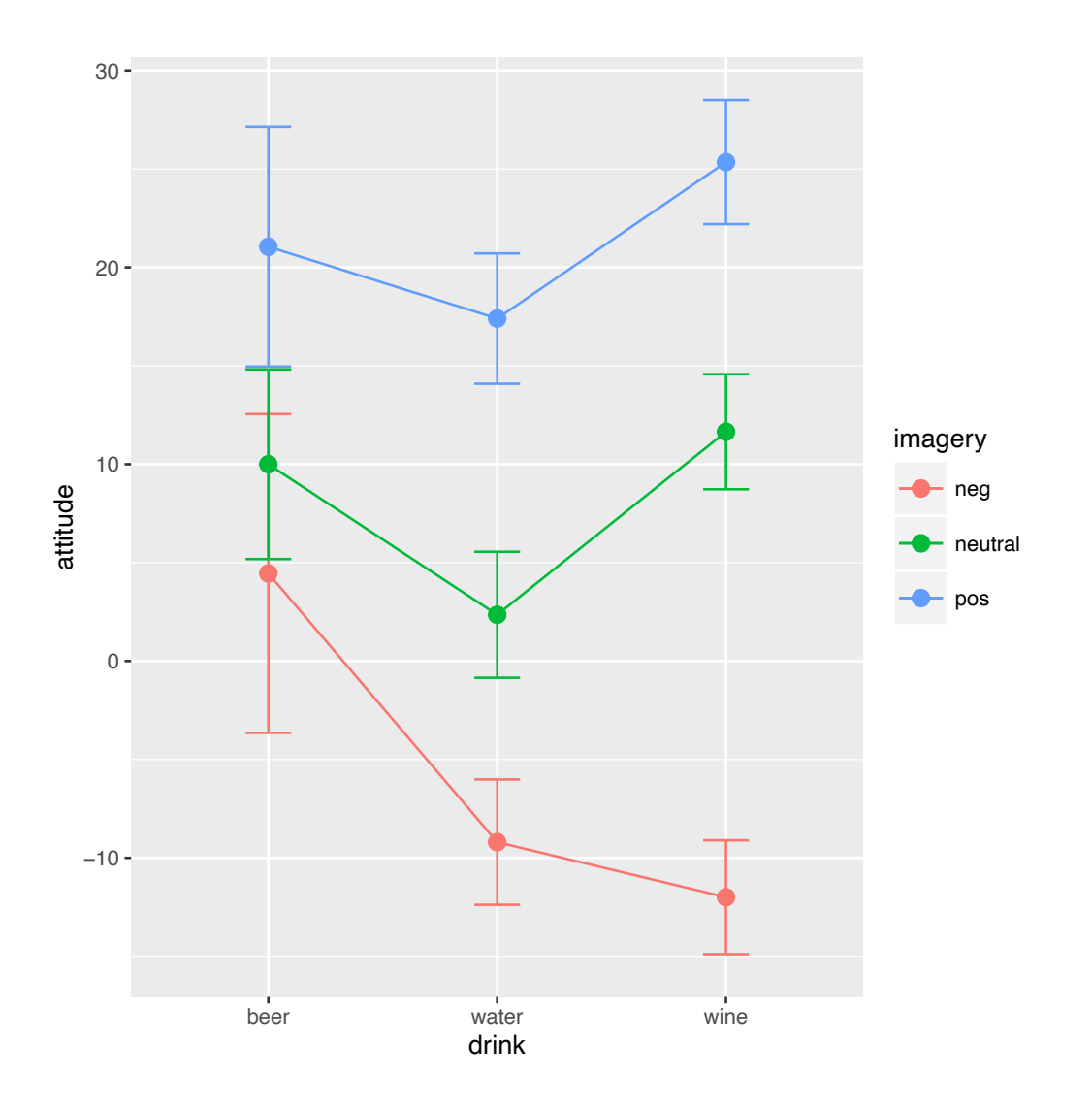

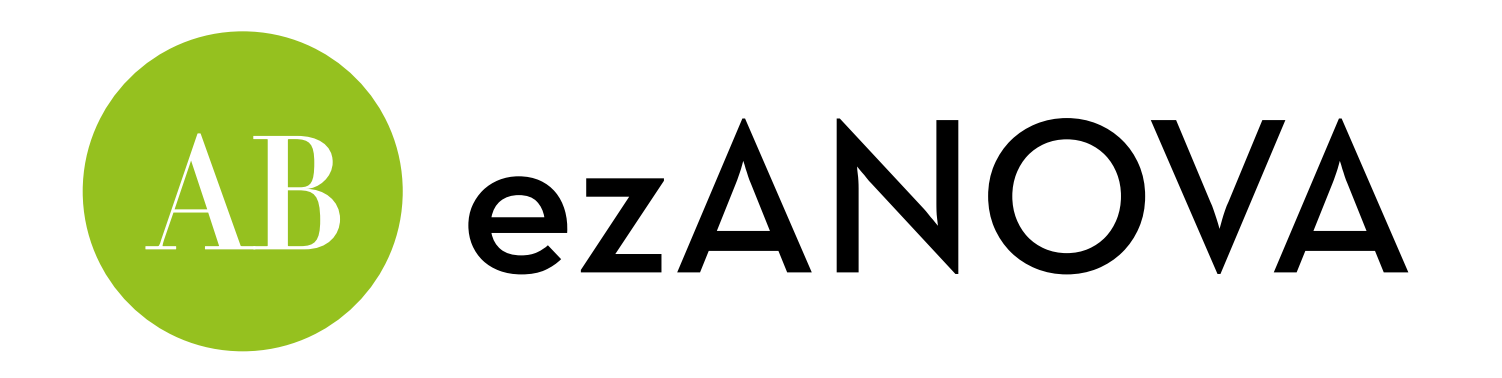

Post-hoc:

pairwise.t.test(attitude\$attitude, interaction(attitude\$imagery, attitude\$drink), paired=T, p.adjust.method = "bonferroni")

Result:

No effect of negative imagery on beer, strong effect on water and wine

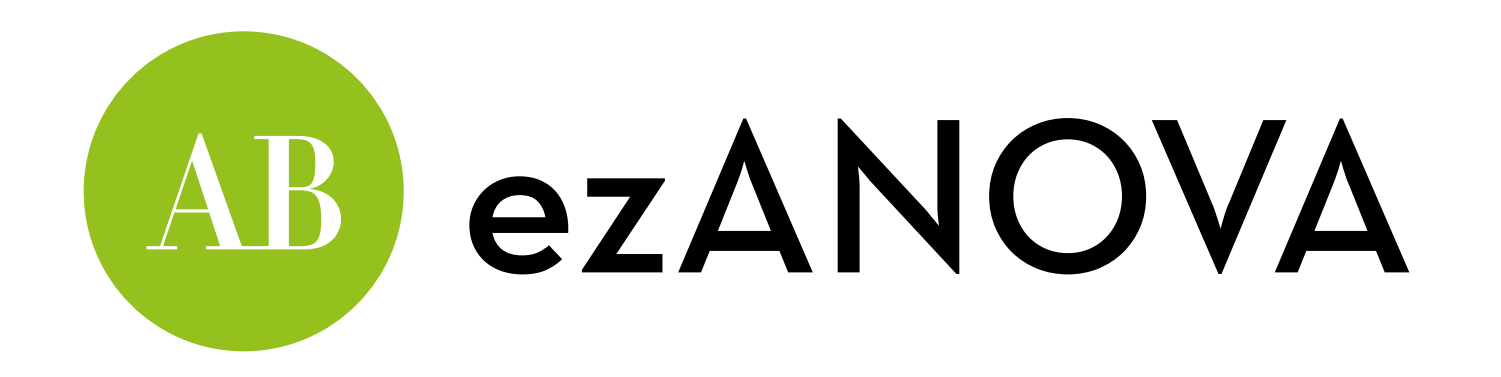

### Reporting:

- Mauchly's test indicated that the assumption of sphericity was violated for drink, *W* = 0.267, *p* < .001, ε = .58, and imagery *W* = 0.662, *p* < .05,  $\epsilon$  = .75. The degrees of freedom were corrected using Greenhouse-Geisser estimates of sphericity.
- There was a significant main effect of type of drink on ratings, *F*(1.15, 21.93) = 5.11, *p* = .030, a main effect of imagery, *F*(1.50, 28.40) = 122.57, *p* < .001, and an interaction effect between type of drink and imagery, *F*(4, 76) = 17.16, *p* < .001. The latter indicates that imagery had different effects on ratings depending on the drink.

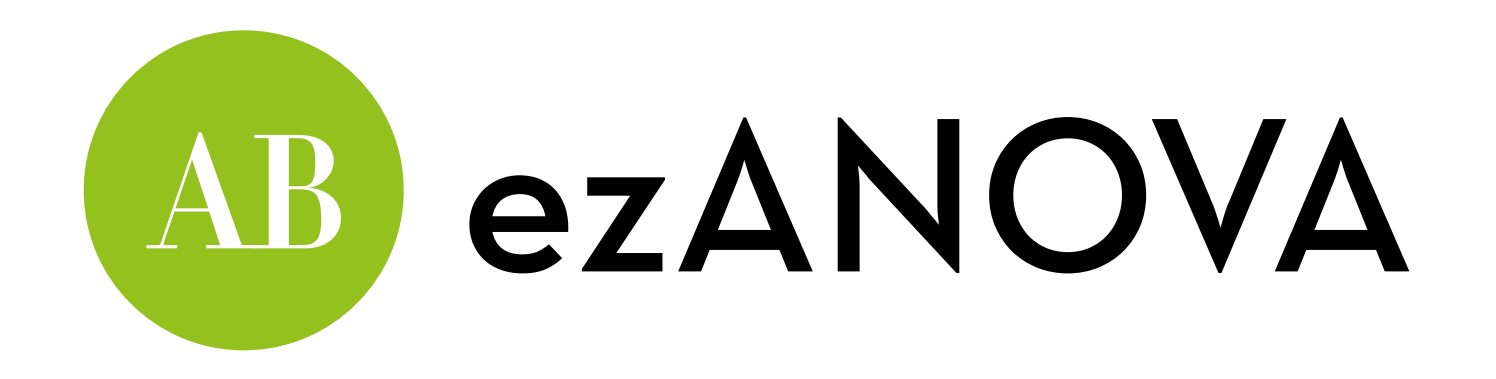

Bonferroni post hoc tests revealed that:

- For beer, there were significant differences between positive and both negative (*p* = .002) and neutral (*p* = .020) imagery, but not between negative and neutral (*p* = 1.00).
- For wine and water, there were significant differences between positive and both negative and neutral imagery, and between negative and neutral (all *p*s < .001).

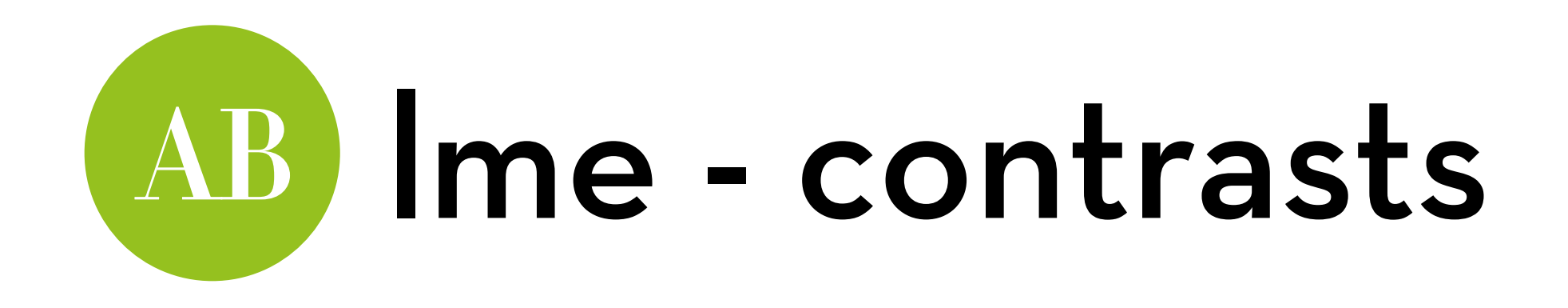

**Now let's do an lme.** Start by creating contrasts:

For drink, test alcohol vs water, and beer vs wine: alcohol\_v\_water <- c(1/3, -2/3, 1/3) beer\_v\_wine <- $c(1/2, 0, -1/2)$ contrasts(attitude\$drink) <- cbind(alcohol\_v\_water, beer\_v\_wine)

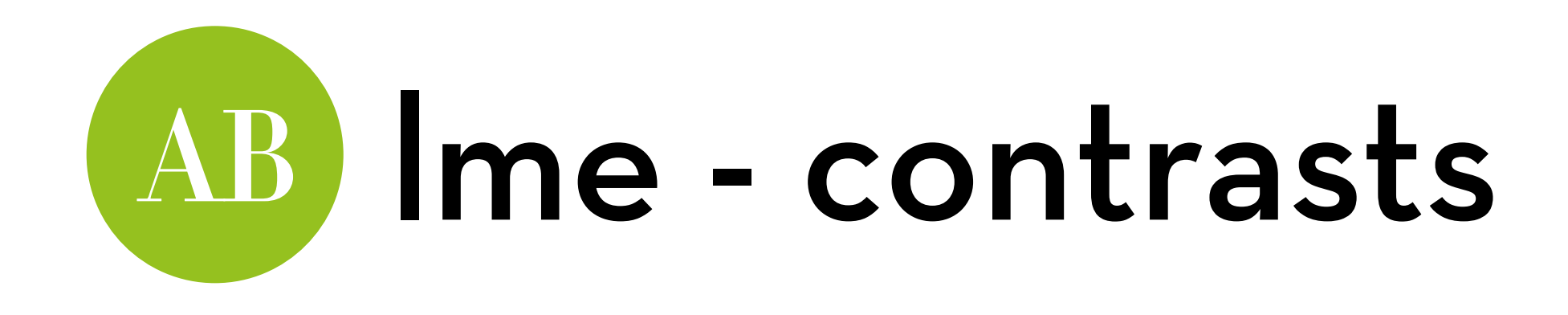

For imagery, test negative vs other, and positive vs neutral: neg\_v\_other <- c(-2/3, 1/3, 1/3) pos\_v\_neutral <- $c(0, -1/2, 1/2)$ contrasts(attitude\$imagery) <- cbind(neg\_v\_other, pos\_v\_neutral)

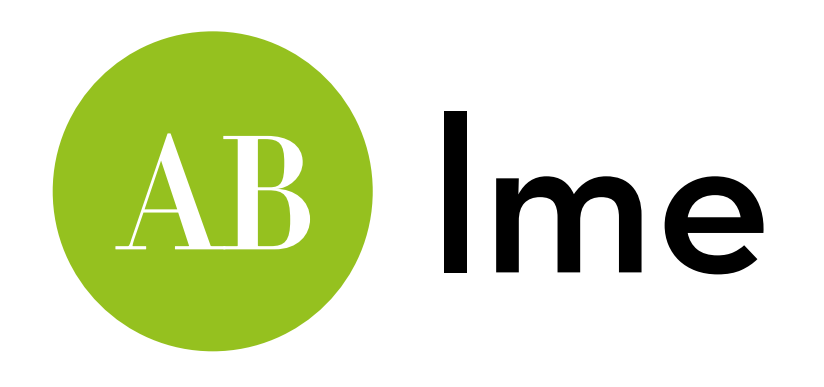

Conduct an lme for the baseline:

baseline <- lme(attitude~1, random = ~1|participant/drink/ imagery, data=attitude, method="ML")

Add a main effect of drink, then imagery, then the interaction:

drinkModel <- update(baseline, .~. + drink) imageryModel <- update(drinkModel, .~. + imagery) fullModel <- update(imageryModel, .~. + drink\*imagery)

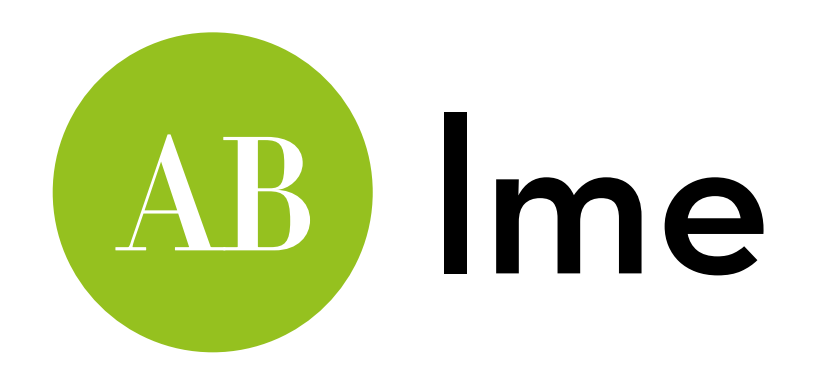

Run an model comparison on the nested models: anova(baseline, drinkModel, imageryModel, fullModel)

Interpretation: each step seems to improve the model significantly

Bonus question: what type of Sum of Squares is this?

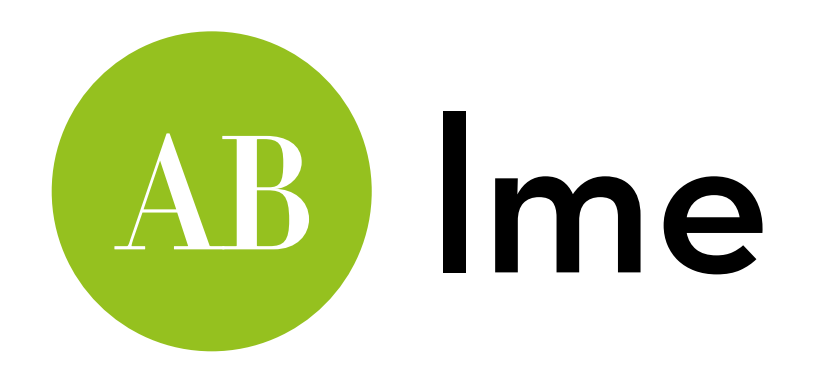

### Reporting:

The type of drink had a significant effect on attitudes  $\chi^2(2)$  = 9.1, *p* = .010, as did the effect of imagery  $\chi^2(2)$  = 151.9, *p* < .001. Most importantly, the interaction between drink and imagery was significant,  $\chi^2(4) = 42.0$ ,  $p < .001$ .

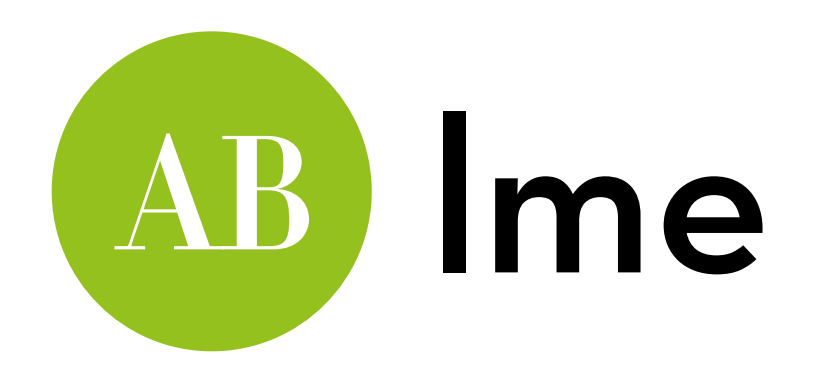

#### Run the summary to get the contrasts:

### summary(fullModel)

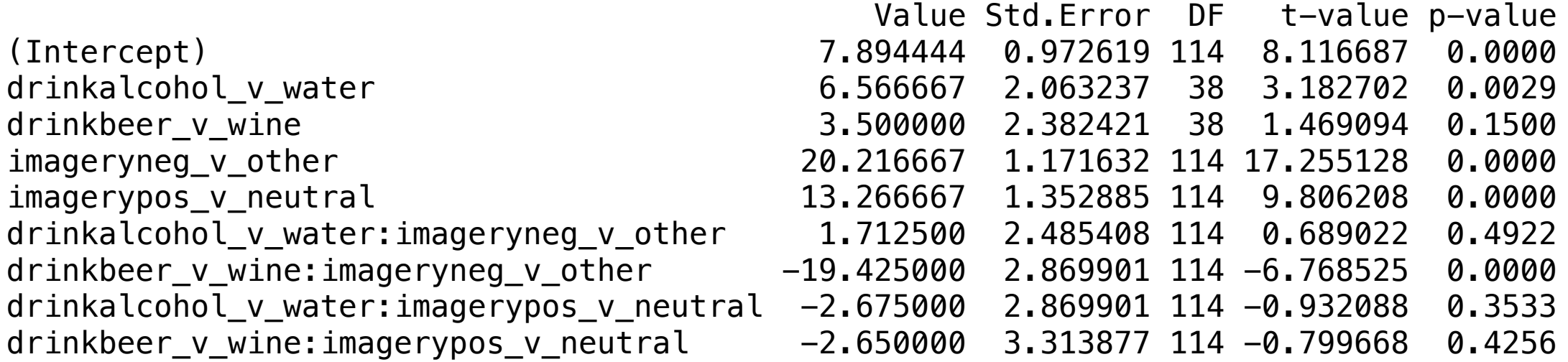

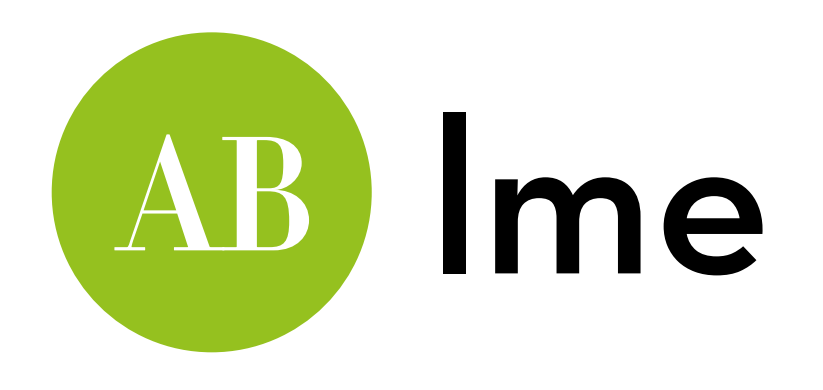

Contrast revealed that:

- On average , people have higher attitudes for alcohol than water,  $b = 6.57$ ,  $t(38) = 3.18$ ,  $p = .003$ ,  $r = 0.46$  but there is no significant difference between beer and wine, *b* = 3.50, *t*(38) = 1.47, *p* = .150;
- On average, negative imagery lowers attitudes compared to neutral or positive imagery, *b* = 20.22, *t*(114) = 17.26, *p* < .001, *r* = 0.85, and positive imagery increases attitudes compared to neutral imagery, *b* = 13.27, *t*(114) = 9.81, *p* < .001, *r* = 0.68;

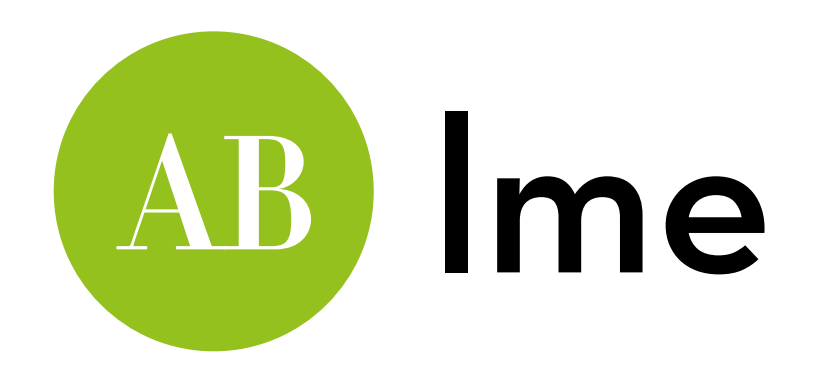

Contrast revealed that:

- The effect of negative imagery (compared to neutral or positive) in lowering attitudes is comparable in alcoholic and non-alcoholic drinks, *b* = 1.71, *t*(114) = 0.69, *p* = .492;
- The effect of negative imagery in lowering attitudes is significantly smaller for beer than for wine,  $b = -19.43$ , *t*(114) = –6.77, *p* < .001, *r* = 0.535;
- The effect of positive imagery (compared to neutral) is comparable in alcoholic and non-alcoholic drinks, *b* = –2.68, *t*(114) = –0.93, *p* = .353, as well as in beer and wine, *b* = –2.65,  $t(114) = -0.80, p = .426.$

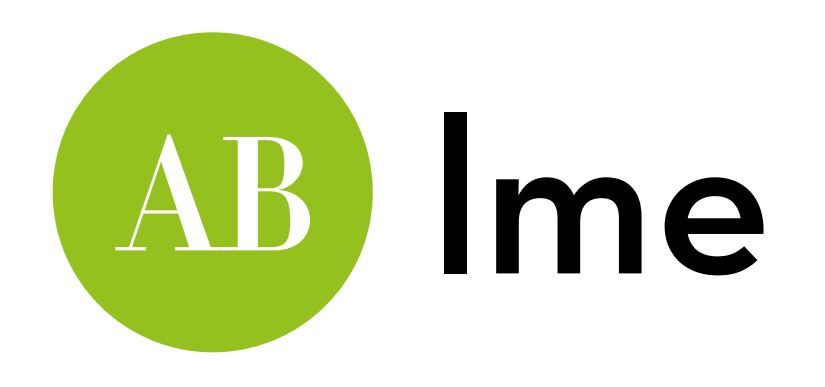

Overview of these effects: include a graph!

- Try for yourself: simple effects:
	- Compare contrasts for neg-neutral-pos for each drink type, OR
	- Compare contrasts for beer-water-wine for each type of imagery

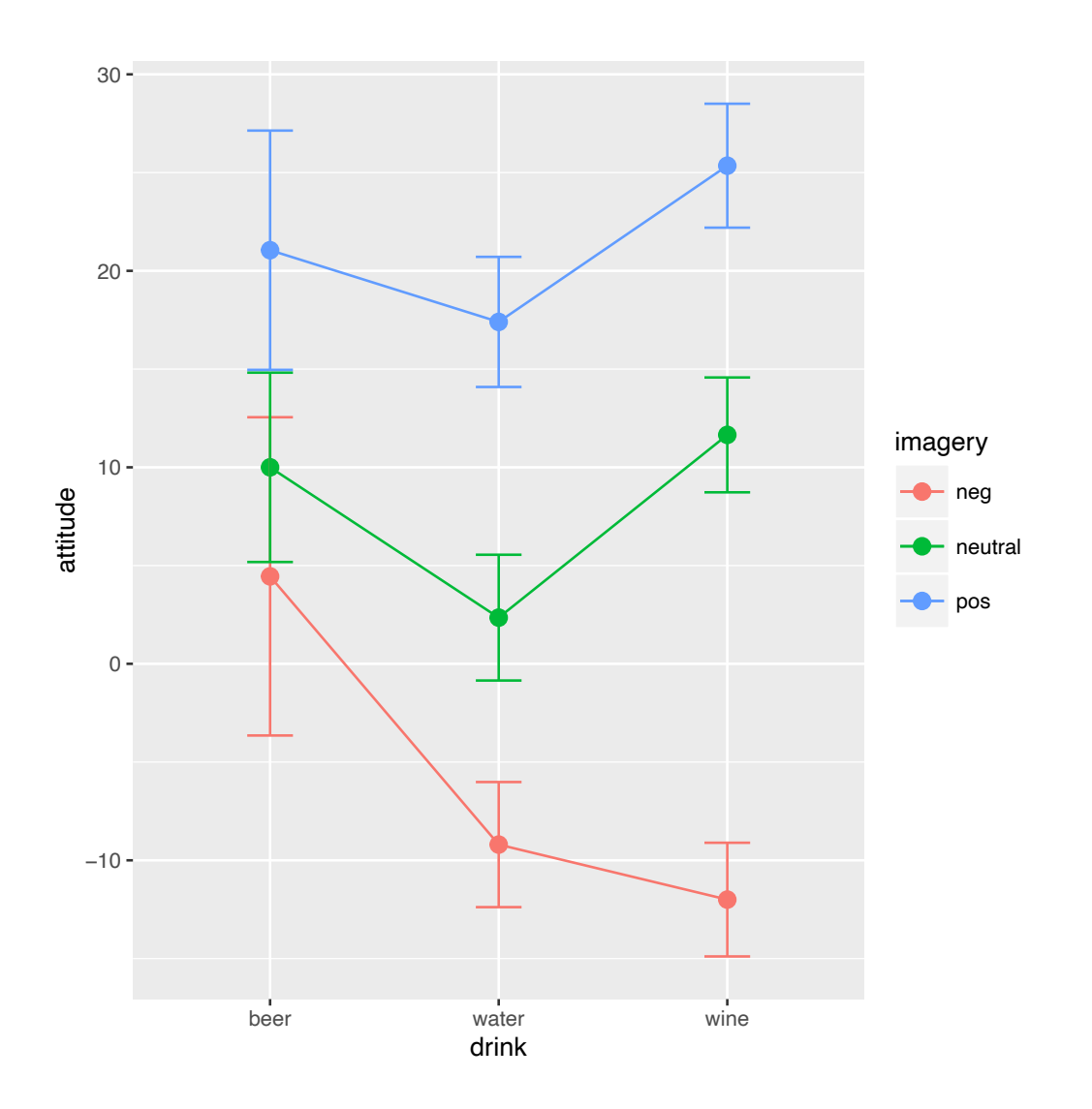

### "It is the mark of a truly intelligent person to be moved by statistics."

### AKKK <u>HD</u>

George Bernard Shaw